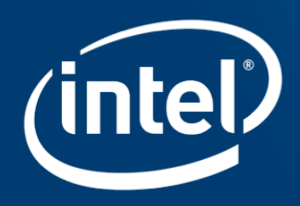

# Intel's Optimizing Compiler

Kenneth Craft

Compiler Technical Consulting Engineer

Intel® Corporation

03-06-2018

Agenda

# **Introduction to Intel® Compiler**

Vectorization Basics

Optimization Report

Floating Point Model

Explicit Vectorization

Optimization Notice

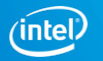

# Basic Optimizations with icc/ifort -O...

- -O0 no optimization; sets -g for debugging
- -O1 scalar optimizations
	- Excludes optimizations tending to increase code size
- -O2 **default** (except with -g)
	- includes **auto**-**vectorization**; some loop transformations such as unrolling; inlining within source file;
	- Start with this (after initial debugging at -O0)
- -O3 more aggressive loop optimizations
	- Including cache blocking, loop fusion, loop interchange, ...
	- May not help all applications; need to test

-qopt-report [=0-5]

• Generates compiler optimization reports in files \*.optrpt

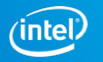

## Common Optimization Options

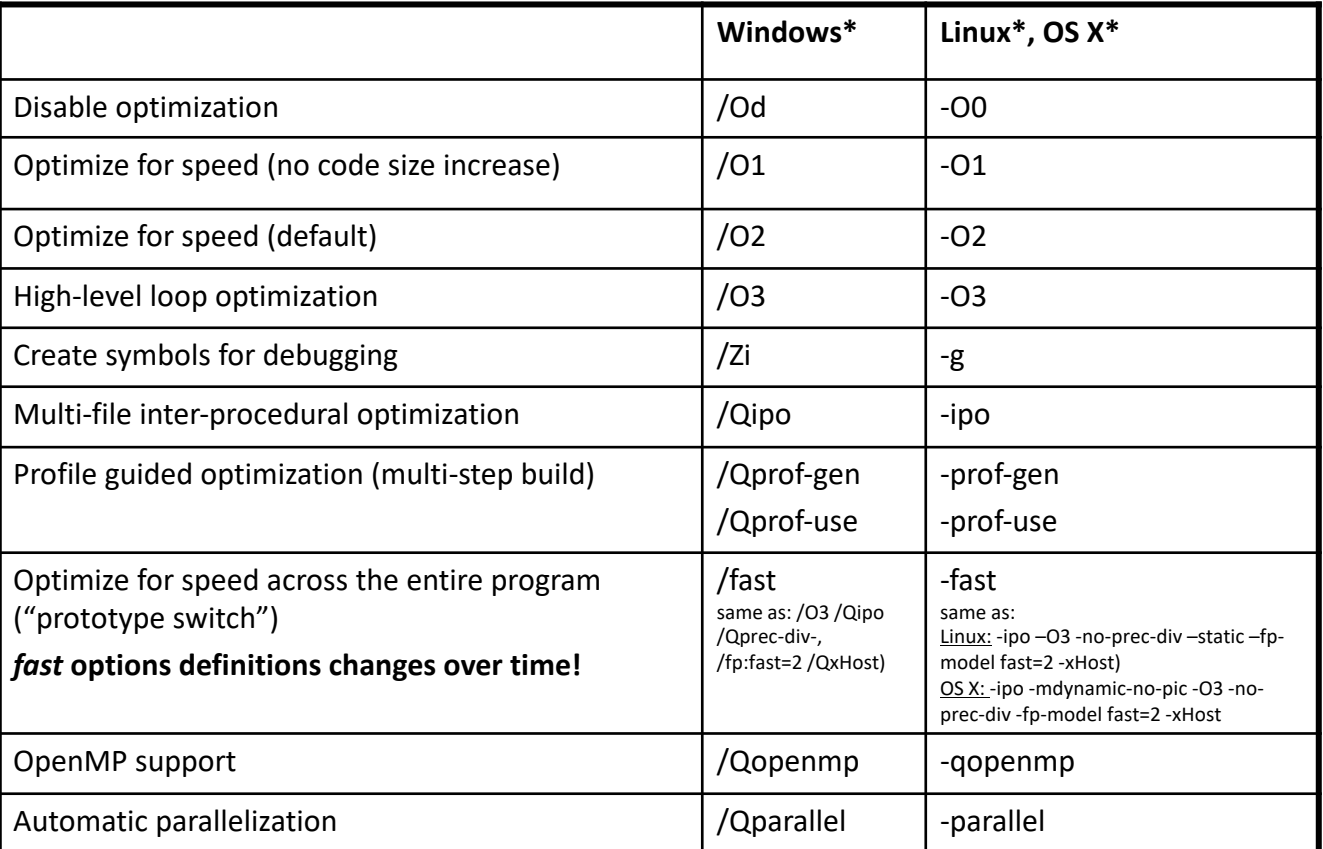

Optimization Notice

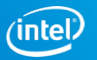

# Interprocedural Optimizations (IPO)

Multi-pass Optimization

- Interprocedural optimizations performs a static, topological analysis of your application!
- ip: Enables inter-procedural optimizations for current source file compilation
- ipo: Enables inter-procedural optimizations across files
	- Can inline functions in separate files
	- Especially many small utility functions benefit from IPO

Enabled optimizations:

- Procedure inlining (reduced function call overhead)
- Interprocedural dead code elimination, constant propagation and procedure reordering
- Enhances optimization when used in combination with other compiler features
- Much of ip (including inlining) is enabled by default at option O2

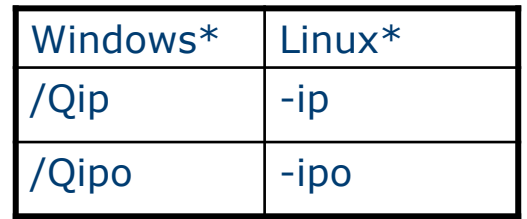

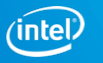

# Profile-Guided Optimizations (PGO)

Static analysis leaves many questions open for the optimizer like:

- $\blacksquare$  How often is  $x > y$
- What is the size of count
- Which code is touched how often

Use execution-time feed back to guide (final) optimization Enhancements with PGO: if  $(x > y)$ do\_this(); else for(i=0; i<count; ++I do\_work();

- More accurate branch prediction
- Basic block movement to improve instruction cache behavior
- Better decision of functions to inline (help IPO)
- Can optimize function ordering
- Switch-statement optimization
- Better vectorization decisions

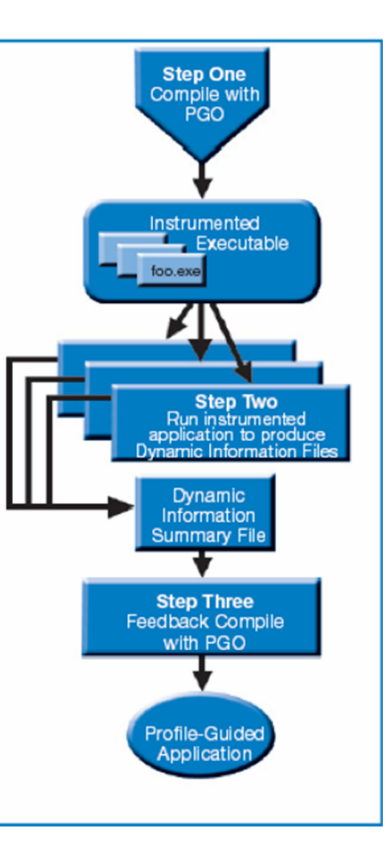

Optimization Notice

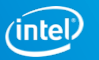

# Don't use a single Vector lane!

Un-vectorized and un-threaded software will under perform

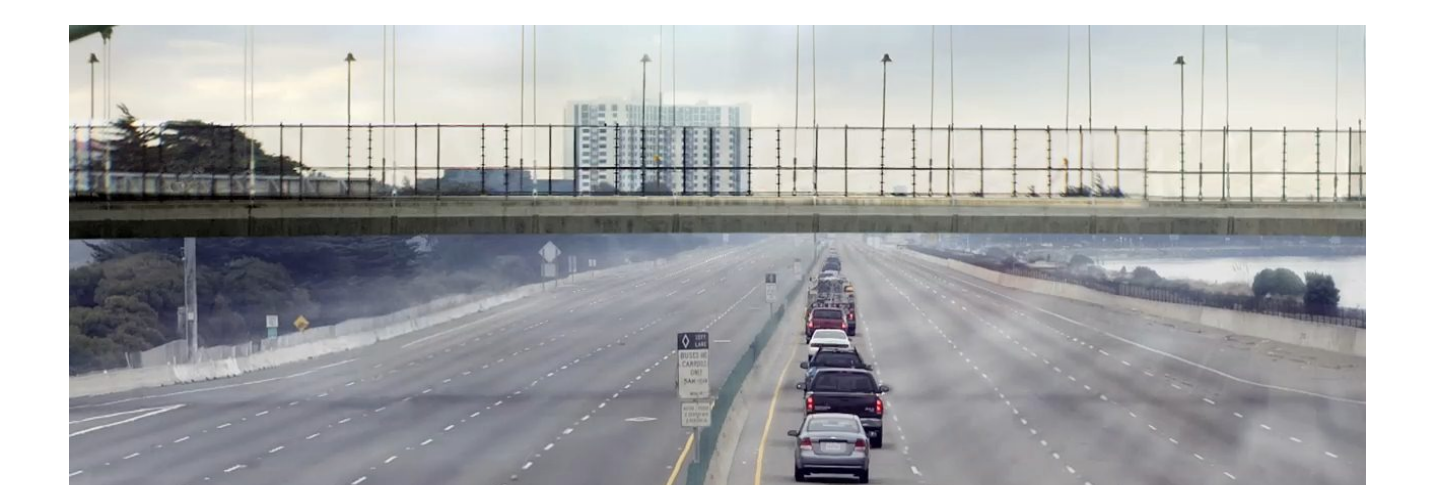

Optimization Notice

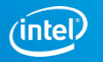

# Permission to Design for All Lanes

Threading and Vectorization needed to fully utilize modern hardware

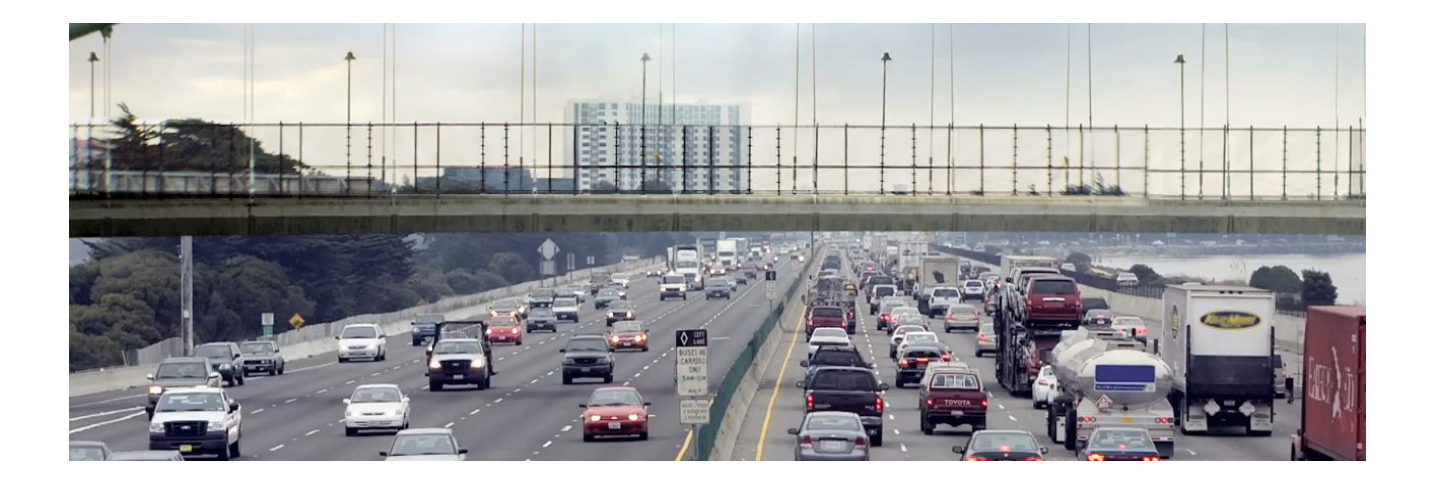

Optimization Notice

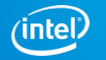

## Vectorize and Thread for Performance Boost

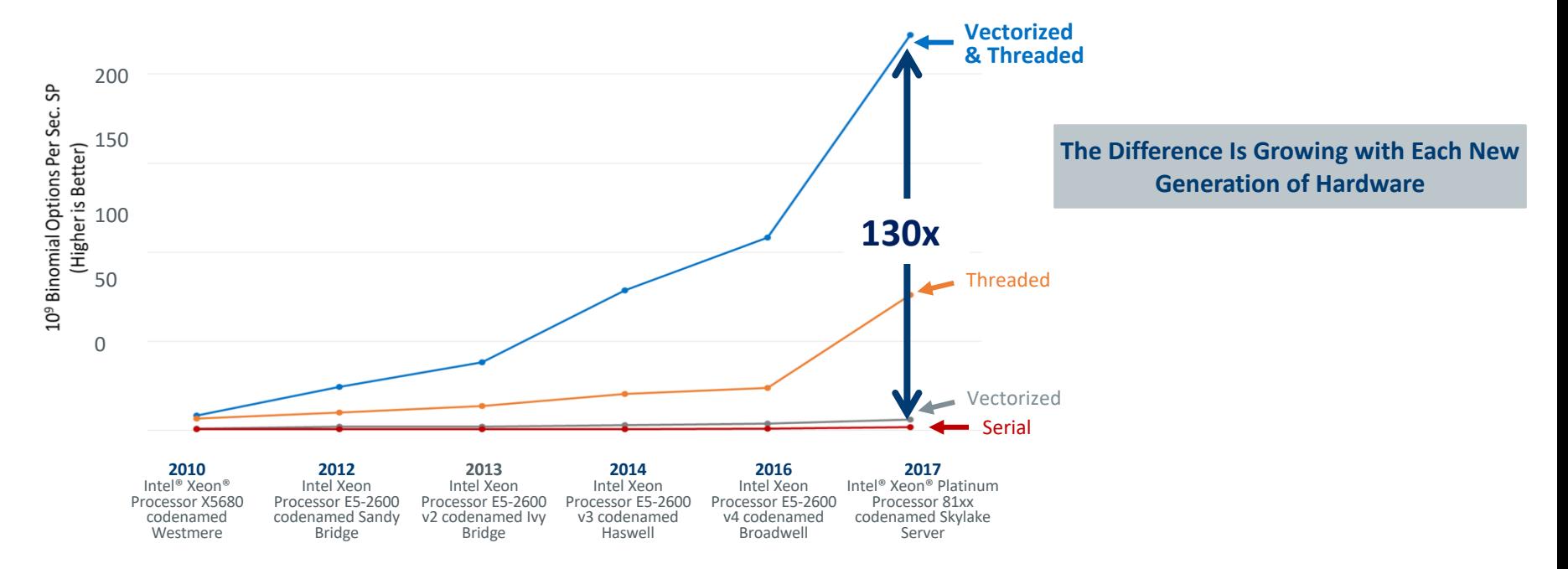

Software and workloads used in performance tests may have been optimized for performance only on Intel microprocessors. Performance tests, such as SYSmark and MobileMark, are measured using specific computer systems, components, software, operations and functions. Any change to any of those factors may cause the results to vary. You should consult other information and performance tests to assist you in fully evaluating your contemplated purchases, including the performance of that product when combined with other products. For more information go to [http://www.intel.com/performance.](http://www.intel.com/performance) Configurations for 2007- 2016 Benchmarks at the end of this presentation

itel's compilers may or may not optimize to the same degree for non-Intel microprocessors for optimizations that are not unique to Intel microprocessors. These optimizations include SSE2, SSE3, SSSE3 instruction sets & other optimizations. Intel does not guarantee the availability, functionality, or effectiveness of any optimization on microprocessors not manufactured by Intel. Microprocessordependent optimizations in this product are intended for use with Intel microprocessors. Certain optimizations not specific to Intel microarchitecture are reserved for Intel microprocessors. Please refer to the applicable product User and Reference Guides for more information regarding the specific nstruction sets covered by this notice. Notice Revision #20110804

#### Optimization Notice

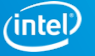

## SIMD Types for Intel® Architecture

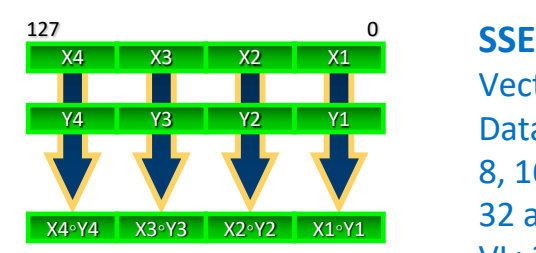

Vector size: **128 bit** Data types: 8, 16, 32, 64 bit integer 32 and 64 bit float VL: 2, 4, 8, 16

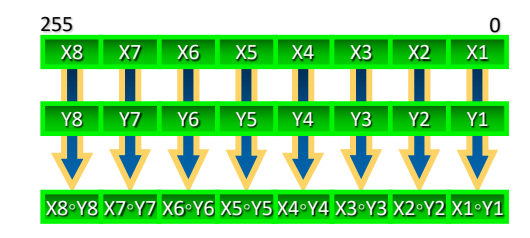

**AVX** 

Vector size: **256 bit** Data types: 8, 16, 32, 64 bit integer 32 and 64 bit float VL: 4, 8, 16, 32

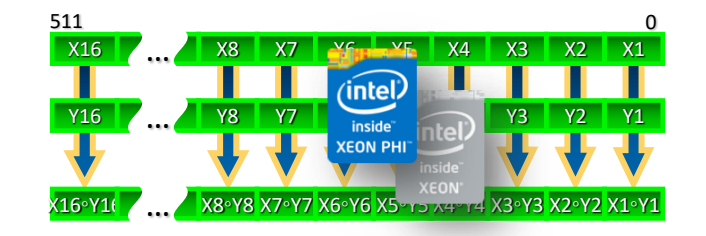

**Intel® AVX-512** Vector size: **512 bit** Data types: 8, 16, 32, 64 bit integer 32 and 64 bit float VL: 8, 16, 32, 64

Illustrations: Xi, Yi & results 32 bit integer

#### Optimization Notice

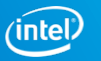

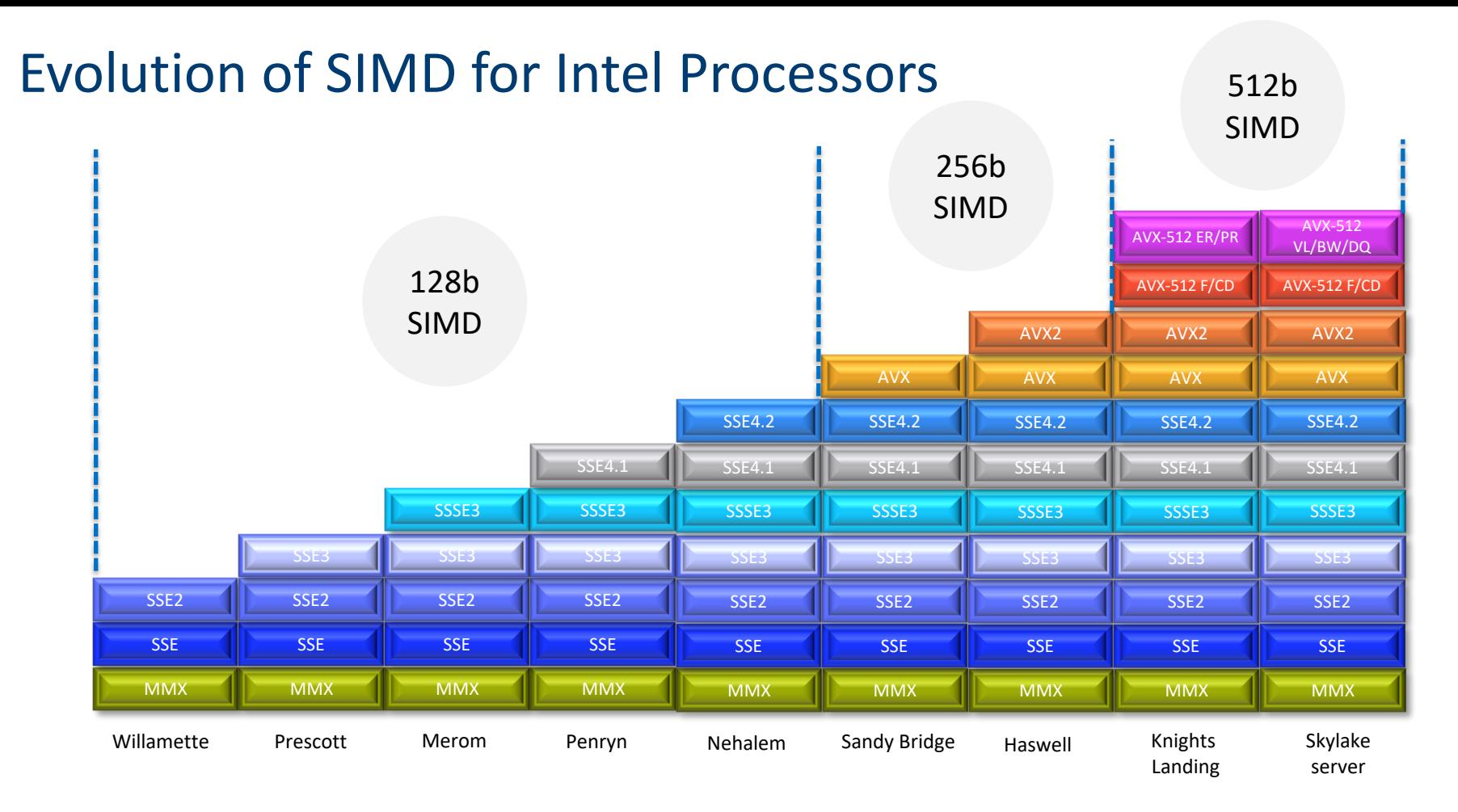

Optimization Notice

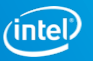

# Math Libraries

icc (ifort) comes with optimized math libraries

- libimf (scalar; faster than GNU libm) and libsvml (vector)
- Driver links libimf automatically, ahead of libm
- More functionality (replace math.h by mathimf.h for C)
- Optimized paths for Intel® AVX2 and Intel® AVX-512 (detected at run-time)

## Don't link to libm explicitly!

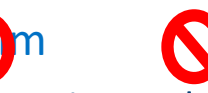

- May give you the slower libm functions instead
- Though the Intel driver may try to prevent this
- GCC needs -lm, so it is often found in old makefiles

Options to control precision and "short cuts" for vectorized math library:

- -fimf-precision = < high | **medium** | low >
- -fimf-domain-exclusion = < mask >
	- Library need not check for special cases ( $\infty$ , nan, singularities)

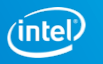

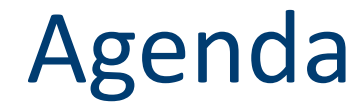

Introduction to Intel® Compiler

**Vectorization Basics**

Optimization Report

Explicit Vectorization

Optimization Notice

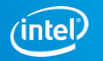

## Auto-vectorization of Intel Compilers

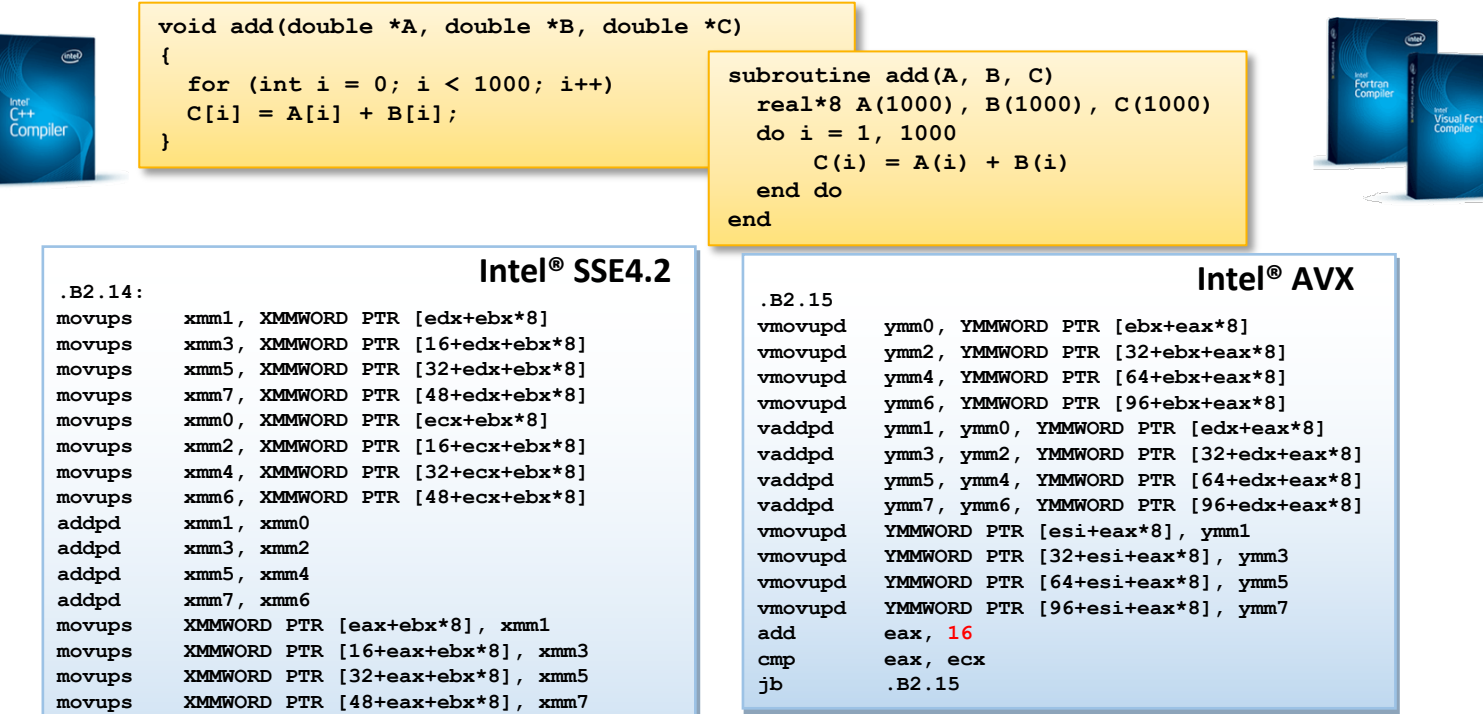

Optimization Notice

Copyright © 2018, Intel Corporation. All rights reserved. \*Other names and brands may be claimed as the property of others.

**...**

**add ebx, 8 cmp ebx, esi jb .B2.14**

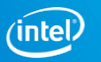

## Basic Vectorization Switches I

Linux<sup>\*</sup>, macOS<sup>\*</sup>: **-x<code>**, Windows<sup>\*:</sup> **/Qx<code>** 

- Might enable Intel processor specific optimizations
- § Processor-check added to "main" routine: Application errors in case SIMD feature missing or non-Intel processor with appropriate/informative message

**<code>** indicates a feature set that compiler may target (including instruction sets and optimizations)

Microarchitecture code names: BROADWELL, HASWELL, IVYBRIDGE, KNL, SANDYBRIDGE, SILVERMONT, SKYLAKE, SKYLAKE-AVX512

SIMD extensions: COMMON-AVX512, MIC-AVX512, CORE-AVX512, CORE-AVX2, CORE-AVX-I, AVX, SSE4.2, etc.

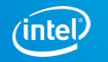

## Basic Vectorization Switches II

## Linux<sup>\*</sup>, macOS<sup>\*</sup>: **-ax<code>**, Windows<sup>\*:</sup> **/Qax<code>**

- Multiple code paths: baseline and optimized/processor-specific
- Optimized code paths for Intel processors defined by <code>
- § Multiple SIMD features/paths possible, e.g.: **-axSSE2,AVX**
- § Baseline code path defaults to **–msse2** (**/arch:sse2**)
- The baseline code path can be modified by  $-m$ <code> or  $-x$ <code>  $//$  arch: <code> or  $Qx$ <code>
- § Example: icc **-axCORE-AVX512 -xAVX** test.c

Linux<sup>\*</sup>, macOS<sup>\*</sup>: **-m<code>**, Windows<sup>\*</sup>: **/arch:<code>** 

- No check and no specific optimizations for Intel processors: Application optimized for both Intel and non-Intel processors for selected SIMD feature
- Missing check can cause application to fail in case extension not available

#### Optimization Notice

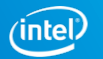

# Basic Vectorization Switches III

Default for Linux\*: **-msse2**, Windows\*: **/arch:sse2**:

- Activated implicitly
- **■** Implies the need for a target processor with at least Intel<sup>®</sup> SSE2

Default for macOS\*: **-msse3** (IA-32), **-mssse3** (Intel® 64)

For 32 bit compilation, **–mia32** (**/arch:ia32**) can be used in case target processor does not support Intel® SSE2 (e.g. Intel® Pentium® 3 or older)

Special switch for Linux\*, macOS\*: **-xHost**, Windows\*: **/QxHost**

- § Compiler checks SIMD features of current compilation host processor and makes use of latest SIMD feature available
- Works with non-Intel processors as well
- Code only executes on processors with same SIMD feature or later as on build host

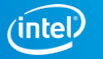

#### Optimization Notice

# Compiler helps with alignment

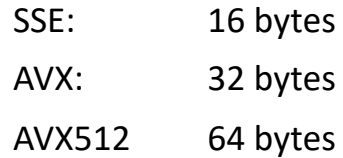

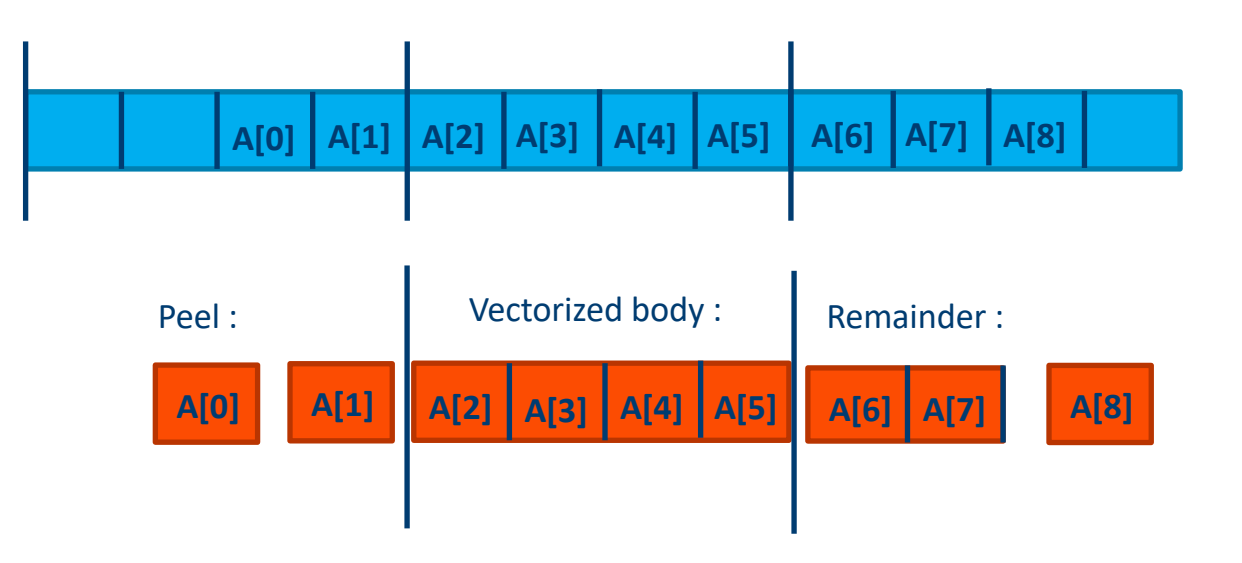

**Compiler can split loop in 3 parts to have aligned access in the loop body**

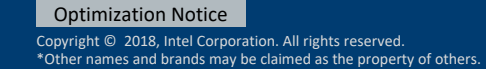

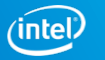

# How to Align Data (Fortran)

Align array on an "n"-byte boundary (n must be a power of 2)

**!dir\$ attributes align:n :: array**

• Works for dynamic, automatic and static arrays (not in common)

For a 2D array, choose column length to be a multiple of n, so that consecutive columns have the same alignment (pad if necessary)

**-align array32byte** compiler tries to align all array types

**And tell the compiler…**

```
!dir$ vector aligned OR
!$omp simd aligned( var [,var…]:<n>)
```
- Asks compiler to vectorize, assuming all array data accessed in loop are aligned for targeted processor
	- May cause fault if data are not aligned

```
!dir$ assume_aligned array:n [,array2:n2, …]
```
- Compiler may assume array is aligned to n byte boundary
	- Typical use is for dummy arguments
	- Extension for allocatable arrays in next compiler version

n=16 for Intel® SSE, n=32 for Intel® AVX, n=64 for Intel® AVX-512

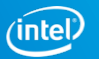

# How to Align Data (C/C++)

Allocate memory on heap aligned to n byte boundary:

```
void* _mm_malloc(int size, int n)
int posix memalign(void **p, size t n, size t size)
void* aligned_alloc(size_t alignment, size_t size) (C11)
#include <aligned_new> (C++11)
```
Alignment for variable declarations:

```
__attribute__((aligned(n))) var_name or
__declspec(align(n)) var_name
```
**And tell the compiler…**

**#pragma vector aligned**

- Asks compiler to vectorize, overriding cost model, and assuming all array data accessed in loop are aligned for targeted processor
- May cause fault if data are not aligned

**\_\_assume\_aligned(array, n)**

• Compiler may assume array is aligned to n byte boundary

 $n=64$  for Intel<sup>®</sup> Xeon Phi<sup>™</sup> coprocessors, n=32 for Intel<sup>®</sup> AVX, n=16 for Intel<sup>®</sup> **SSE** 

Optimization Notice

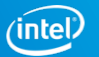

# Guidelines for Writing Vectorizable Code

## **Prefer simple "for" or "DO" loops**

## **Write straight line code.** Try to avoid:

- function calls (unless inlined or SIMD-enabled functions)
- branches that can't be treated as masked assignments.

## **Avoid dependencies between loop iterations**

• Or at least, avoid read-after-write dependencies

## **Prefer arrays to the use of pointers**

- Without help, the compiler often cannot tell whether it is safe to vectorize code containing pointers.
- Try to use the loop index directly in array subscripts, instead of incrementing a separate counter for use as an array address.
- Disambiguate function arguments, e.g. -fargument-noalias

## **Use efficient memory accesses**

- Favor inner loops with unit stride
- Minimize indirect addressing  $a[i] = b[ind[i]]$
- Align your data consistently where possible (to 16, 32 or 64 byte boundaries)

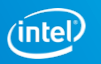

Agenda

Introduction to Intel® Compiler

Vectorization Basics

**Optimization Report**

Explicit Vectorization

Optimization Notice

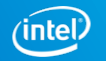

# Limitations of auto- vectorization

Why some loops don't auto-vectorize

Optimization Notice

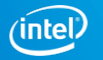

## Auto-Vectorization Works Great…

for  $(i=0; i  $z[i] = x[i] + y[i];$$ 

Scalar mode Vector (SIMD) mode

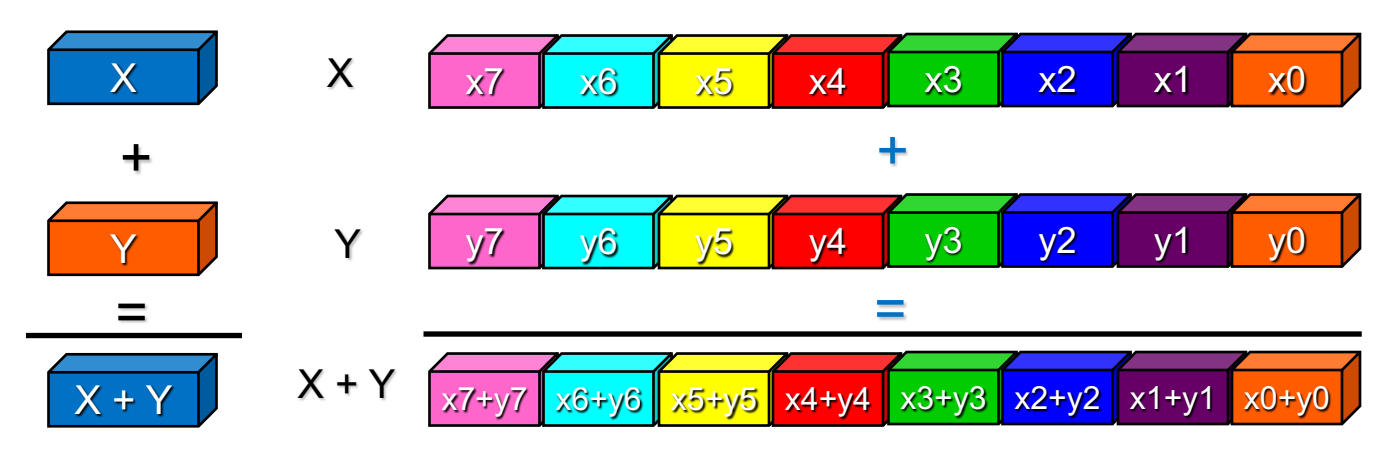

… provided loop is not too complex – compiler must be able to:

- **•** prove safety;
- § generate corresponding SIMD code;
- § envisage improved performance.

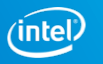

# Obstacles to Auto-Vectorization

## **Multiple loop exits**

■ Or trip count unknown at loop entry

## **Dependencies between loop iterations**

■ Mostly, read-after-write "flow" dependencies

## **Function or subroutine calls**

■ Except where inlined

## **Nested (Outer) loops**

■ Unless inner loop fully unrolled

## **Complexity**

- Too many branches
- Too hard or time-consuming for compiler to analyze

## https://software.intel.com/articles/requirements-for-vectorizable-loops

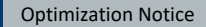

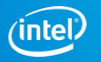

# Example of New Optimization Report

\$ icc -c -qopt-report=4 -qopt-report-phase=loop,vec -qopt-report-file=stderr foo.c

Begin optimization report for: foo

Report from: Loop nest & Vector optimizations [loop, vec]

LOOP BEGIN at foo.c(4,3)

**Multiversioned v1**

**remark #25231: Loop multiversioned for Data Dependence**

remark #15135: vectorization support: reference theta has unaligned access remark #15135: vectorization support: reference sth has unaligned access remark #15127: vectorization support: unaligned access used inside loop body remark #15145: vectorization support: unroll factor set to 2 remark #15164: vectorization support: number of FP up converts: single to double precision 1 remark #15165: vectorization support: number of FP down converts: double to single precision 1 remark #15002: **LOOP WAS VECTORIZED**

remark #36066: unmasked unaligned unit stride loads: 1 remark #36067: unmasked unaligned unit stride stores: 1 …. (loop cost summary) ….

remark #25018: Estimate of max trip count of loop=32 LOOP END

#include <math.h> void foo (**float \* theta, float \* sth**) { int i; for  $(i = 0; i < 128; i++)$ sth $[i]$  = sin(theta $[i]+3.1415927$ ):

LOOP BEGIN at foo.c(4,3)

**Multiversioned v2**

remark #15006: **loop was not vectorized**: non-vectorizable loop instance from **multiversioning** LOOP END }

===========================================================================

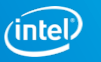

\$ icc -c -qopt-report=4 -qopt-report-phase=loop,vec -qopt-report-file=stderr **-fargument-noalias** foo.c Begin optimization report for: foo

Report from: Loop nest & Vector optimizations [loop, vec]

( /Qalias-args- on Windows\* )

#### LOOP BEGIN at foo.c(4,3)

remark #15135: vectorization support: reference theta has unaligned access remark #15135: vectorization support: reference sth has unaligned access remark #15127: vectorization support: unaligned access used inside loop body remark #15145: vectorization support: unroll factor set to 2 remark #15164: vectorization support: number of **FP up converts: single to double precision 1** remark #15165: vectorization support: number of **FP down converts: double to single precision 1** remark #15002: LOOP WAS VECTORIZED remark #36066: unmasked unaligned unit stride loads: 1 remark #36067: unmasked unaligned unit stride stores: 1 remark #36091: --- begin **vector loop cost summary** -- remark #36092: **scalar loop cost: 114** remark #36093: **vector loop cost: 55.750** remark #36094: **estimated potential speedup: 2.040** remark #36095: lightweight vector operations: 10 remark #36096: medium-overhead vector operations: 1 remark #36098: vectorized math library calls: 1 remark #36103: **type converts: 2** remark #36104: --- end vector loop cost summary -- remark #25018: Estimate of max trip count of loop=32 LOOP END #include <math.h> void foo (float \* theta, float \* sth) { int i; for  $(i = 0; i < 128; i++)$ sth[i] = **sin**(theta[i]+**3.1415927**); }

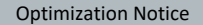

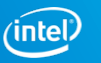

\$ icc -c -qopt-report=4 -qopt-report-phase=loop,vec -qopt-report-file=stderr -fargument-noalias foo.c

Begin optimization report for: foo

Report from: Loop nest & Vector optimizations [loop, vec]

## LOOP BEGIN at foo.c(4,3)

remark #15135: vectorization support: reference theta has unaligned access remark #15135: vectorization support: reference sth has unaligned access remark #15127: vectorization support: unaligned access used inside loop body remark #15002: LOOP WAS VECTORIZED remark #36066: unmasked unaligned unit stride loads: 1 remark #36067: unmasked unaligned unit stride stores: 1 remark #36091: --- begin vector loop cost summary -- remark #36092: scalar loop cost: 111 remark #36093: vector loop cost: 28.000 remark #36094: **estimated potential speedup: 3.950** remark #36095: lightweight vector operations: 9 remark #36098: vectorized math library calls: 1 remark #36104: --- end vector loop cost summary -- remark #25018: **Estimate of max trip count of loop=32** LOOP END }

#include <math.h> void foo (float \* theta, float \* sth) { int i; for  $(i = 0; i < 128; i++)$ sth[i] = sin**f**(theta[i]+3.1415927**f**);

#### Optimization Notice

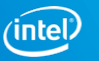

\$ icc -c -qopt-report=4 -qopt-report-phase=loop,vec -qopt-report-file=stderr -fargument-noalias **-xavx** foo.c

Begin report for: foo

Report from: Loop nest & Vector optimizations [loop, vec]

## LOOP BEGIN at foo.c(4,3)

remark #15135: vectorization support: **reference theta has unaligned access** remark #15135: vectorization support: **reference sth has unaligned access** remark #15127: vectorization support: **unaligned access used inside loop body** remark #15002: LOOP WAS VECTORIZED remark #36066: **unmasked unaligned unit stride loads: 1** remark #36067: **unmasked unaligned unit stride stores: 1** remark #36091: --- begin vector loop cost summary -- remark #36092: scalar loop cost: 110 remark #36093: vector loop cost: 15.370 remark #36094: estimated potential speedup: **7.120** remark #36095: lightweight vector operations: 9 remark #36098: vectorized math library calls: 1 remark #36104: --- end vector loop cost summary -- remark #25018: Estimate of **max trip count of loop=16** LOOP END }

===========================================================================

#include <math.h> void foo (float \* theta, float \* sth) { int i; for  $(i = 0; i < 128; i++)$ sth $[i]$  = sinf(thetali $[i+3.1415927f]$ :

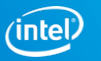

\$ icc -c -qopt-report=4 -qopt-report-phase=loop,vec -qopt-report-file=stderr -fargument-noalias -xavx foo.c

Begin optimization report for: foo

Report from: Loop nest & Vector optimizations [loop, vec]

## LOOP BEGIN at foo.c(6,3)

remark #15134: vectorization support: **reference theta has aligned access** remark #15134: vectorization support: **reference sth has aligned access** remark #15002: LOOP WAS VECTORIZED remark #36064: **unmasked aligned unit stride loads: 1** remark #36065: **unmasked aligned unit stride stores: 1** remark #36091: --- begin vector loop cost summary -- remark #36092: scalar loop cost: 110 remark #36093: vector loop cost: 13.620 remark #36094: estimated potential speedup: **8.060** remark #36095: lightweight vector operations: 9 remark #36098: vectorized math library calls: 1 remark #36104: --- end vector loop cost summary -- remark #25018: Estimate of max trip count of loop=16 LOOP END

===========================================================================

 $\#$ include  $\leq$ math h $>$ void foo (float \* theta, float \* sth) { int i; **\_\_assume\_aligned(theta,32); \_\_assume\_aligned(sth,32);** for  $(i = 0; i < 128; i++)$  $sth[i] = sinf(theta[i]+3.1415927f);$ }

#### Optimization Notice

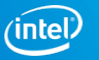

## Optimization Report Phases

- Enables the optimization report and controls the level of details
	- § /Qopt-report[:n], -qopt-report[=n]
	- § When used without parameters, full optimization report is issued on stdout with details level 2
- Control destination of optimization report
	- § /Qopt-report-file:<filename>, -qopt-report=<filename>
	- By default, without this option, a <filename>.optrpt file is generated.
- Subset of the optimization report for specific phases only
	- § /Qopt-report-phase[:list], -qopt-report-phase[=list] Phases can be:
		- all All possible optimization reports for all phases (default)
		- loop Loop nest and memory optimizations
		- vec Auto-vectorization and explicit vector programming
		- par Auto-parallelization
		- openmp Threading using OpenMP
		- ipo Interprocedural Optimization, including inlining
		- pgo Profile Guided Optimization
		- cg Code generation

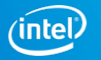

# Improved Optimization Report

```
subroutine test1(a, b ,c, d)
 integer, parameter :: len=1024
 complex(8), dimension(len) :: a, b, c
 real(4), dimension(len) :: d
 do i=1,len
  c(i) = exp(d(i)) + a(i)/b(i)enddo
```
From assembly listing: # VECTOR LENGTH 16 # MAIN VECTOR TYPE: 32-bits floating point

end

\$ ifort -c -S -xmic-avx512 -O3 -qopt-report=4 -qopt-report-file=stderr -qopt-reportphase=loop,vec,cg -qopt-report-embed test\_rpt.f90

- 1 vector iteration comprises
	- 16 floats in a single AVX-512 register (d)
	- 16 double complex in 4 AVX-512 registers per variable (a, b, c)
- Replace exp(d(i)) by d(i) and the compiler will choose a vector length of 4
	- More efficient to convert d immediately to double complex

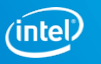

# Improved Optimization Report

Compiler options: -c -S -xmic-avx512 -O3 -qopt-report=4 -qopt-report-file=stderr -qoptreport-phase=loop,vec,**cg** -qopt-report-embed

remark #15305: vectorization support: vector length 16 remark #15309: vectorization support: normalized vectorization overhead 0.087 remark #15417: vectorization support: number of FP up converts: single precision to double precision 1 [ test  $rot.f90(7,6)$  ] remark #15300: LOOP WAS VECTORIZED remark #15482: vectorized math library calls: 1 remark #15486: divides: 1 remark #15487: type converts: 1

- New features include the code generation (CG) / register allocation report
	- Includes temporaries; stack variables; spills to/from memory

#### Optimization Notice

…

…

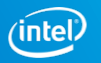

# Annotated Source Listing

## **Get reports as annotation to source files:**

- § Linux\*, macOS\*: **-qopt-report-annotate=[text|html]**, Windows\*: **/Qopt-report-annotate=[text|html]**
- \*.annot file is generated

```
// ------- Annotated listing with optimization reports for "test.cpp" -------
//
1 void add(double *A, double *B, double *C, double *D)
2 {
3 for (int i = 0; i < 1000; i++)
...
//LOOP BEGIN at test.cpp(3,2)
//Multiversioned v1
//test.cpp(3,2):remark #15300: LOOP WAS VECTORIZED 
//LOOP END
...
4 D[i] = A[i] + B[i] + C[i];5 }
6
```
#### Optimization Notice

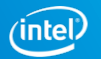

Agenda

Introduction to Intel® Compiler

Vectorization Basics

Optimization Report

**Explicit Vectorization**

Optimization Notice

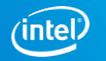

# OpenMP\* SIMD Programming

Vectorization is so important

 $\rightarrow$  consider explicit vector programming

Modeled on OpenMP\* for threading (explicit parallel programming)

Enables reliable vectorization of complex loops the compiler can't auto-vectorize

■ E.g. outer loops

## Directives are commands to the compiler, not hints

- E.g. #pragma omp simd or !\$OMP SIMD
- Compiler does no dependency and cost-benefit analysis !!
- § **Programmer is responsible for correctness** (like OpenMP threading)
	- E.g. PRIVATE, REDUCTION or ORDERED clauses

Incorporated in OpenMP since version 4.0  $\Rightarrow$  portable

■ -qopenmp or -qopenmp-simd to enable

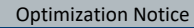

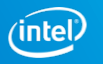
## OpenMP\* SIMD pragma

Use #pragma omp simd with -qopenmp-simd

```
void addit(double* a, double* b, 
int m, int n, int x)
{
 for (int i = m; i < m+n; i++) {
     a[i] = b[i] + a[i-x];}
}
```

```
void addit(double* a, double * b, 
int m, int n, int x)
{
#pragma omp simd // I know x<0
 for (int i = m; i < m+n; i++) {
     a[i] = b[i] + a[i-x];}
}
```
loop was not vectorized: existence of vector dependence. SIMD LOOP WAS VECTORIZED.

Use when you **KNOW** that a given loop is safe to vectorize

The Intel® Compiler will vectorize if at all possible

- § (ignoring dependency or efficiency concerns)
- Minimizes source code changes needed to enforce vectorization

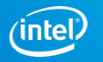

## OpenMP\* SIMD directive

### Use !\$OMP SIMD with -qopenmp-simd

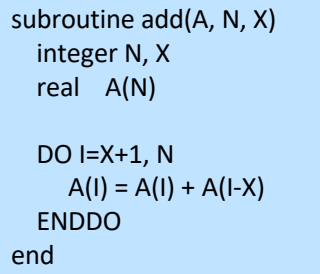

subroutine add(A, N, X) integer N, X real A(N) **!\$ OMP SIMD** DO  $I=X+1$ , N  $A(I) = A(I) + A(I-X)$ ENDDO end

loop was not vectorized: existence of vector dependence. SIMD LOOP WAS VECTORIZED.

Use when you **KNOW** that a given loop is safe to vectorize

The Intel® Compiler will vectorize if at all possible

■ (ignoring dependency or efficiency concerns)

Minimizes source code changes needed to enforce vectorization

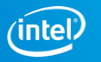

## Clauses for OMP SIMD directives

The programmer (i.e. you!) is responsible for correctness

■ Just like for race conditions in loops with OpenMP<sup>\*</sup> threading

Available clauses:

- § PRIVATE
- 
- REDUCTION
- 
- 
- 
- 
- 

```
■ LASTPRIVATE like DpenMP for threading
■ COLLAPSE (for nested loops)
  § LINEAR (additional induction variables)
 SIMDLEN (preferred number of iterations to execute concurrently)
■ SAFELEN (max iterations that can be executed concurrently)
■ ALIGNED (tells compiler about data alignment)
```
### Optimization Notice

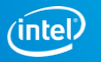

## Example: Outer Loop Vectorization

```
#ifdef KNOWN_TRIP_COUNT
#define MYDIM 3 
#else // pt input vector of points
#define MYDIM nd // ptref input reference point
#endif // dis output vector of distances
#include <math.h>
void dist( int n, int nd, float pt[][MYDIM], float dis[], float ptref[]) {
/* calculate distance from data points to reference point */
#pragma omp simd
     for (int ipt=0; ipt<n; ipt++) {
         float d = 0.;
          for (int j=0; j<MYDIM; j++) {
               float t = pt[ipt][j] - ptref[j];d+= t*t;}
          dis[ipt] = sqrtf(d);
     }
                                                     Inner loop with
                                                      low trip count
}
                                                     Outer loop with
                                                     high trip count
```
Optimization Notice

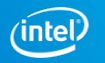

## Outer Loop Vectorization

icc -std=c99 -xavx -qopt-report-phase=loop,vec -qopt-report-file=stderr -c dist.c

LOOP BEGIN at dist.c(26,2) remark #15542: loop was not vectorized: inner loop was already vectorized …

```
LOOP BEGIN at dist.c(29,3)
 remark #15300: LOOP WAS VECTORIZED
```
We can vectorize the outer loop by activating the pragma using -qopenmp-simd **#pragma omp simd**

### Would need private clause for d and t if declared outside SIMD scope

icc -std=c99 -xavx -qopenmp-simd -qopt-report-phase=loop,vec -qopt-report-file=stderr -qopt-report=4 -c dist.c

```
…
LOOP BEGIN at dist.c(26,2)
 remark #15328: … non-unit strided load was emulated for the variable <pt[ipt][j]>, stride is unknown to compiler
 remark #15301: OpenMP SIMD LOOP WAS VECTORIZED
 LOOP BEGIN at dist.c(29,3)
   remark #25460: No loop optimizations reported
```
### Optimization Notice

…

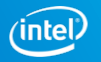

## Unrolling the Inner Loop

There is still an inner loop.

If the trip count is fixed and the compiler knows it, the inner loop can be fully unrolled. Outer loop vectorization is more efficient also because stride is now known

icc -std=c99 -xavx -qopenmp-simd -DKNOWN\_TRIP\_COUNT -qopt-report-phase=loop,vec -qoptreport-file=stderr -qopt-report=4 -c dist.c

```
LOOP BEGIN at dist.c(26,2)
 remark #15328: vectorization support: non-unit strided load was emulated for the variable <pt[ipt][j]>,
stride is 3 [ dist.c(30,14) ]
 remark #15301: OpenMP SIMD LOOP WAS VECTORIZED
```

```
LOOP BEGIN at dist.c(29,3)
   remark #25436: completely unrolled by 3 (pre-vector)
 LOOP END
LOOP END
```
### Optimization Notice

…

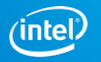

## Outer Loop Vectorization - performance

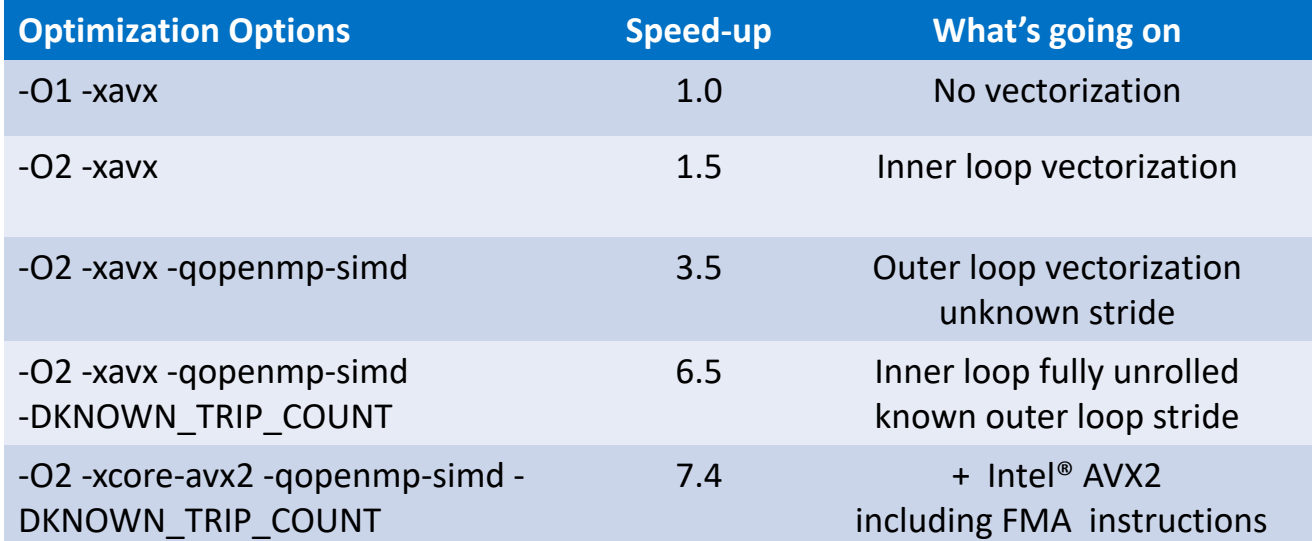

Performance tests are measured using specific computer systems, components, software, operations and

functions. Any change to any of those factors may cause the results to vary.

The results above were obtained on a 4th Generation Intel® Core™ i7-4790 system, frequency 3.6 GHz, running Ubuntu\* version 14.04.5 and using the Intel® C++ Compiler version 18.0.

### Optimization Notice

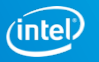

## Outer Loop Vectorization - performance

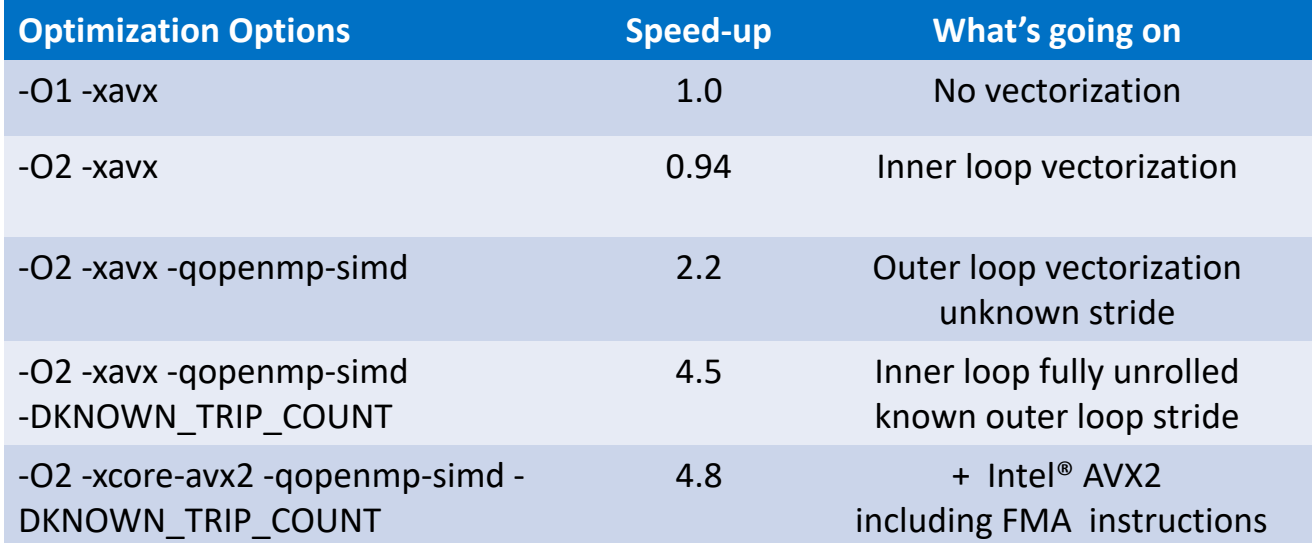

Performance tests are measured using specific computer systems, components, software, operations and

functions. Any change to any of those factors may cause the results to vary.

The results above were obtained on a 4th Generation Intel® Core™ i7-4790 system, frequency 3.6 GHz, running Ubuntu\* version 14.04.5 and using the Intel® Fortran Compiler version 18.0.

### Optimization Notice

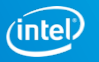

## **Faster, Scalable Code with Intel® Math Kernel Library**

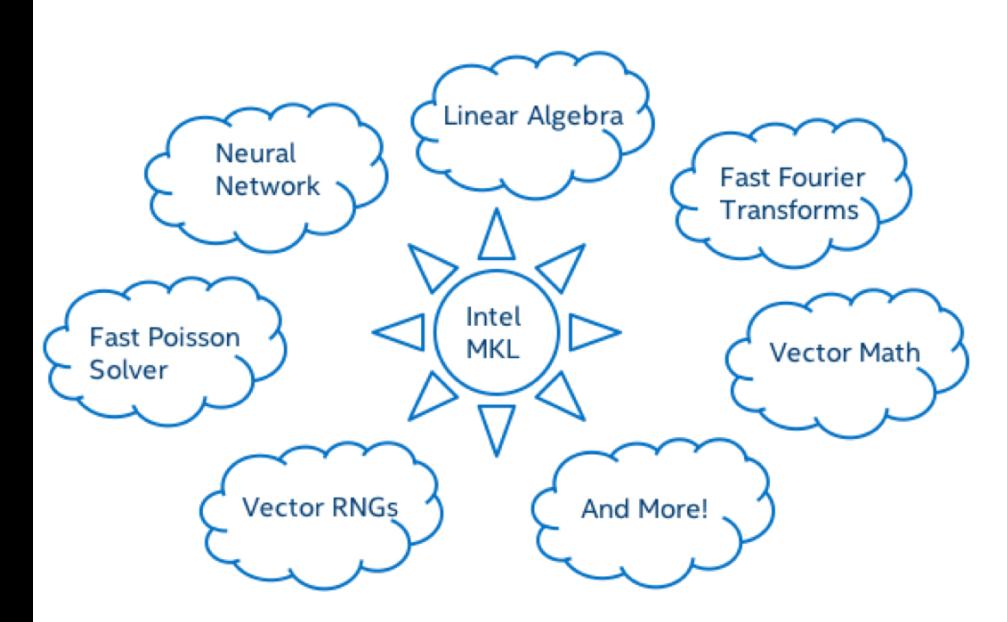

### Learn More: software.intel.com/mkl

- Features highly optimized, threaded, and vectorized math functions that maximize performance on each processor family
- Utilizes industry-standard C and Fortran APIs for compatibility with popular BLAS, LAPACK, and FFTW functions—no code changes required
- Dispatches optimized code for each processor automatically without the need to branch code

### **What's New in Intel® MKL 2018**

- **EXECT** Improved small matrix multiplication performance in GEMM and LAPACK
- Improved ScaLAPACK performance for distributed computation
- 24 new vector math functions
- Simplified license for easier adoption and redistribution
- Additional distributions via YUM, APT-GET, and Conda repositories

### Optimization Notice

Copyright © 2018, Intel Corporation. All rights reserved. \*Other names and brands may be claimed as the property of others.

## **Faster Machine Learning & Analytics with Intel® DAAL**

- Features highly tuned functions for classical machine learning and analytics performance across spectrum of Intel® architecture devices
- Optimizes data ingestion together with algorithmic computation for highest analytics throughput
- Includes Python\*, C++, and Java\* APIs and connectors to popular data sources including Spark\* and Hadoop\*
- Free and open source community-supported versions are available, as well as paid versions that include premium support.

### **What's New in 2018 version**

- New Algorithms:
	- Classification & Regression Decision Tree
	- Classification & Regression Decision Forest
	- $\blacksquare$  k-NN
	- Ridge Regression
- § Spark\* MLlib-compatible API wrappers for easy substitution of faster Intel DAAL functions
- Improved APIs for ease of use
- Repository distribution via YUM, APT-GET, and Conda

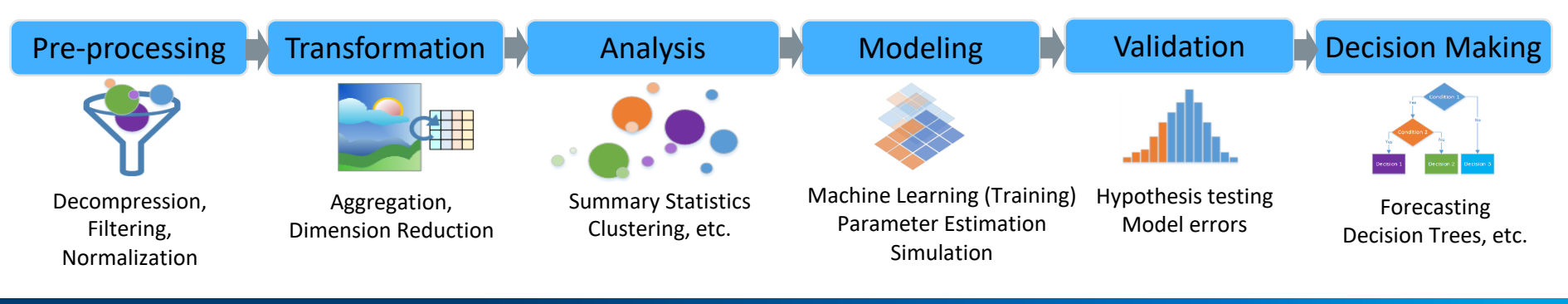

### Optimization Notice

Copyright © 2018, Intel Corporation. All rights reserved. \*Other names and brands may be claimed as the property of others.

### Learn More: software.intel.com/daal

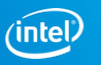

## Intel® Integrated Performance Primitives 2018

### **Highly Optimized Image, Signal & Data Processing Functions**

Intel® Integrated Performance Primitives provides developers with ready-to-use, processor optimized functions to accelerate *Image, Signal, Data Processing & Cryptography computation tasks*

- § Multi-core, multi-OS and multi-platform ready, computationally intensive and highly optimized functions
- Plug in and use APIs to quickly improve application performance
- Reduced cost and time-to-market on software development and maintenance
- Access [Priority Support,](https://software.intel.com/en-us/support/intel-premier-support) which connects you direct to Intel engineers for technical questions (paid versions only)

### **What's New in 2018 version**

- Added new functions to support LZ4 data compression/decompression
- You can use GraphicsMagick to access IPP optimized functions
- Platform aware APIs provide 64 bit parameters for image dimensions and vector length.

### Learn More: software.intel.com

Roadmap Notice: All information provided here is subject to change without notice.

Contact your Intel representative to obtain the latest Intel product specifications and roadmaps.

Optimization Notice

\*\*Certain technical specifications and select processors/skus apply. See [product site](../software.intel.com/computer-vision-sdk) for more details.

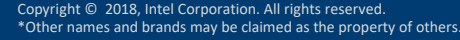

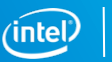

## What's Inside Intel® Integrated Performance Primitives

High Performance , Easy-to-Use & Production Ready APIs

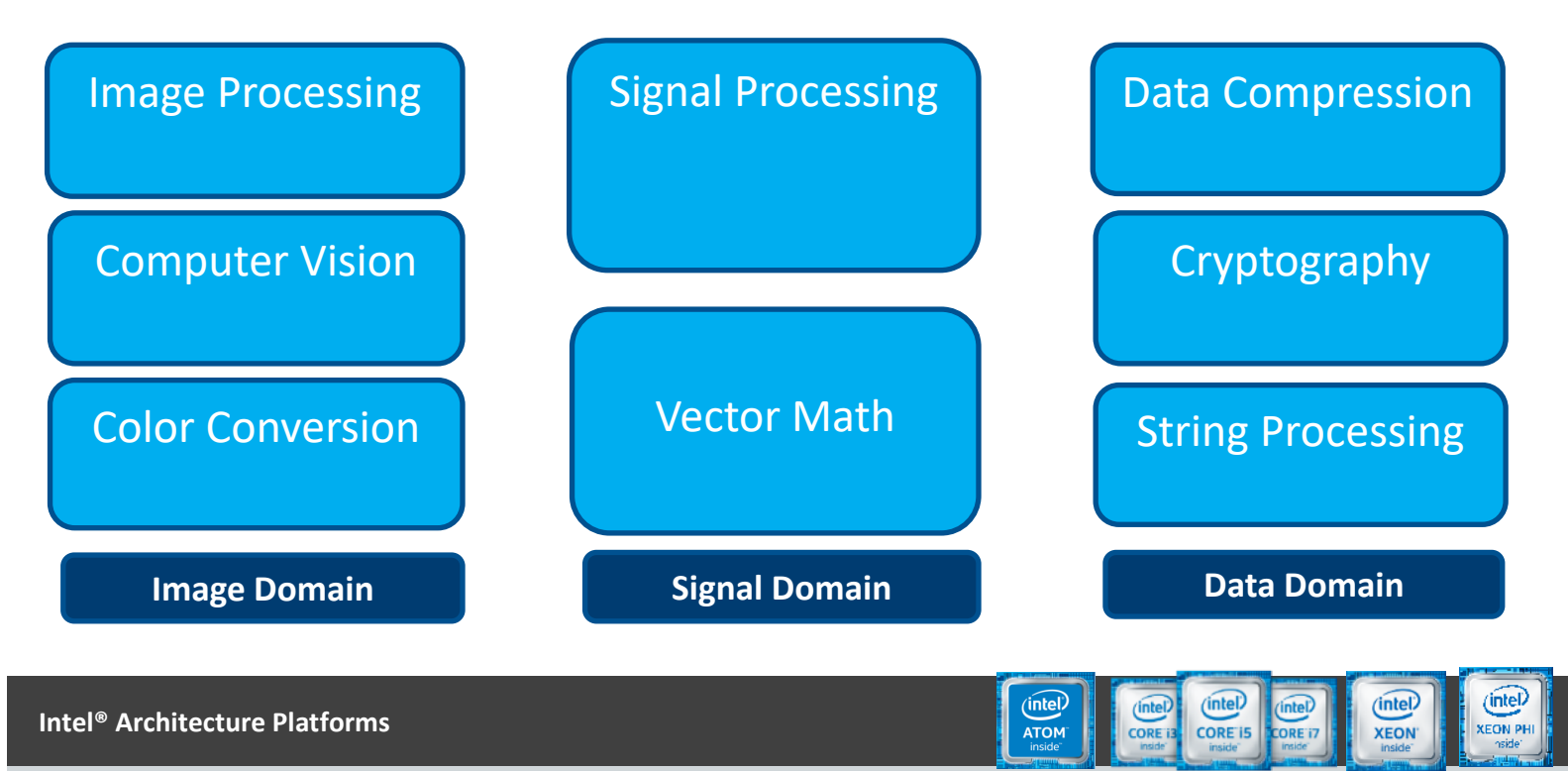

**Operating System: Windows\*, Linux\*, Android\*, MacOS1\***

### Optimization Notice

Copyright © 2018, Intel Corporation. All rights reserved. \*Other names and brands may be claimed as the property of others. <sup>1</sup> Available only in Intel® Parallel Studio Composer Edition.

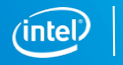

## **Bitwise Reproducibility with the Same Executable:**

- Reproducibility from one run to another: -qno-opt-dynamic-align
	- Makes results independent of alignment
	- Alternative: align all data, e.g. -alignarray64byte (Fortran); mm\_malloc() etc.  $(C/C_{++})$
- Reproducibility from one run-time processor to another:
	- -fimf-arch-consistency=true -qno-opt-dynamic-align
	- with 18.0, -fimf-use-svml -qno-opt-dynamic-align might suffice for Sandy Bridge and later
- Reproducibility for different domain decompositions (# threads and/or # MPI ranks)
	- -fp-model consistent (safest) with no parallel reductions (except TBB parallel deterministic reduce)

### Optimization Notice

## **Bitwise Reproducibility with Different Executables:**

- Reproducibility between different compile-time processor targets; different optimization levels; etc.
	- -fp-model consistent ( equivalent to -fp-model precise -nofma -fimfarch-consistency=true )
	- -fp-model consistent -fimf-use-svml re-enables vectorization of math functions in 18.0
- Reproducibility between Windows\* and Linux\* (being worked on) or different compiler versions ?
	- Not covered; best try is -fp-model consistent -fimf-use-svml -fimfprecision=high

Optimization Notice

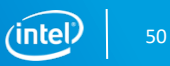

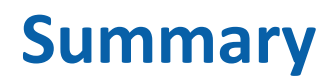

- Auto Vectorize as much as possible
	- This will ensure that future architectures will vectorize
- Optimization Report is the way the compiler communicates to you
	- Tells you what didn't vectorize and why.
- OpenMP SIMD
	- For when auto vectorization isn't possible, or when you need vectorize outer loops.
		- Correctness is on the user

Optimization Notice

Copyright © 2018, Intel Corporation. All rights reserved. \*Other names and brands may be claimed as the property of others.

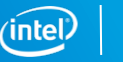

## Further Information

Webinars:

<https://software.intel.com/videos/getting-the-most-out-of-the-intel-compiler-with-new-optimization-reports> <https://software.intel.com/videos/new-vectorization-features-of-the-intel-compiler> https[://software.intel.com/videos/from-serial-to-awesome-part-2-advanced-code-vectorization-and-optimization](https://software.intel.com/en-us/videos/from-serial-to-awesome-part-2-advanced-code-vectorization-and-optimization) <https://software.intel.com/videos/data-alignment-padding-and-peel-remainder-loops>

Vectorization Guide (C): <https://software.intel.com/articles/a-guide-to-auto-vectorization-with-intel-c-compilers/>

Explicit Vector Programming in Fortran:

<https://software.intel.com/articles/explicit-vector-programming-in-fortran>

Initially written for Intel® Xeon Phi™ coprocessors, but also applicable elsewhere:

<https://software.intel.com/articles/vectorization-essential>

[https://software.intel.com/articles/fortran-array-data-and-arguments-and-vectorization](https://software.intel.com/en-us/articles/fortran-array-data-and-arguments-and-vectorization)

The Intel® C++ and Fortran Compiler Developer Guides, https://software.intel.com/en[us/cpp-compiler-18.0-developer-guide-and-reference https://software.intel.com/en-us/fortran-compiler-18.0](https://software.intel.com/en-us/fortran-compiler-18.0-developer-guide-and-reference) developer-guide-and-reference

### Optimization Notice

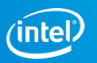

## Legal Disclaimer & Optimization Notice

INFORMATION IN THIS DOCUMENT IS PROVIDED "AS IS". NO LICENSE, EXPRESS OR IMPLIED, BY ESTOPPEL OR OTHERWISE, TO ANY INTELLECTUAL PROPERTY RIGHTS IS GRANTED BY THIS DOCUMENT. INTEL ASSUMES NO LIABILITY WHATSOEVER AND INTEL DISCLAIMS ANY EXPRESS OR IMPLIED WARRANTY, RELATING TO THIS INFORMATION INCLUDING LIABILITY OR WARRANTIES RELATING TO FITNESS FOR A PARTICULAR PURPOSE, MERCHANTABILITY, OR INFRINGEMENT OF ANY PATENT, COPYRIGHT OR OTHER INTELLECTUAL PROPERTY RIGHT.

Software and workloads used in performance tests may have been optimized for performance only on Intel microprocessors. Performance tests, such as SYSmark and MobileMark, are measured using specific computer systems, components, software, operations and functions. Any change to any of those factors may cause the results to vary. You should consult other information and performance tests to assist you in fully evaluating your contemplated purchases, including the performance of that product when combined with other products.

Copyright © 2018, Intel Corporation. All rights reserved. Intel, Pentium, Xeon, Xeon Phi, Core, VTune and the Intel logo are trademarks of Intel Corporation in the U.S. and other countries.

### **Optimization Notice**

Intel's compilers may or may not optimize to the same degree for non-Intel microprocessors for optimizations that are not unique to Intel microprocessors. These optimizations include SSE2, SSE3, and SSSE3 instruction sets and other optimizations. Intel does not guarantee the availability, functionality, or effectiveness of any optimization on microprocessors not manufactured by Intel. Microprocessor-dependent optimizations in this product are intended for use with Intel microprocessors. Certain optimizations not specific to Intel microarchitecture are reserved for Intel microprocessors. Please refer to the applicable product User and Reference Guides for more information regarding the specific instruction sets covered by this notice.

Notice revision #20110804

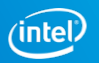

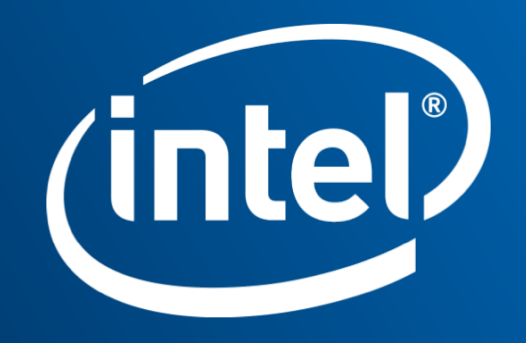

# BackUp

Compiler must recognize to handle apparent dependencies

Optimization Notice

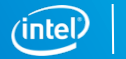

# OpenMP\* SIMD-<br>Enabled functions

A way to vectorize loops containing calls to functions that can't be inlined

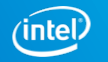

## Loops Containing Function Calls

Function calls can have side effects that introduce a loop-carried dependency, preventing vectorization

Possible remedies:

- Inlining
	- best for small functions
	- Must be in same source file, or else use -ipo
- OMP SIMD pragma or directive to vectorize rest of loop, while preserving scalar calls to function (last resort)
- SIMD-enabled functions
	- Good for large, complex functions and in contexts where inlining is difficult
	- Call from regular "for" or "DO" loop
	- In Fortran, adding "ELEMENTAL" keyword allows SIMD-enabled function to be called with array section argument

Optimization Notice

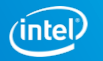

## SIMD-Enabled Function

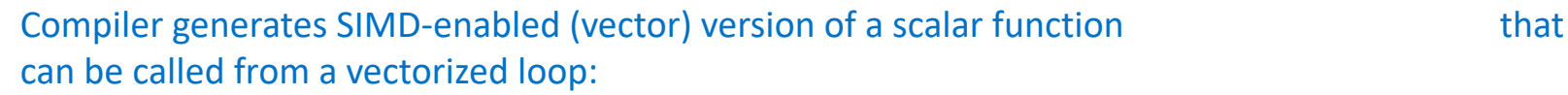

**#pragma omp declare simd uniform(y,z,xp,yp,zp)** float func(float x, float y, float z, float xp, float yp, float zp) { float denom =  $(x-xp)*(x-xp) + (y-yp)*(y-yp) + (z-zp)*(z-zp);$ denom = 1./sqrtf(denom); return denom; } … **#pragma omp simd private(x) reduction(+:sumx)** for  $(i=1; i {$  $x = x0 + (float) i * h;$  $sumx = sumx + func(x, y, z, xp, yp, zp);$ } These clauses are required for correctness, just like for OpenMP\* FUNCTION WAS VECTORIZED with ... SIMD LOOP WAS VECTORIZED. x can be a vector

#pragma omp simd may not be needed in simpler cases

y, z, xp, yp and zp are constant,

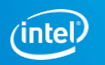

## SIMD-Enabled Function

Compiler generates SIMD-enabled (vector) version of a scalar function that can be called from a vectorized loop:

```
real function func(x, y, z, xp, yp, zp)!$omp declare simd (func) uniform( y, z, xp, yp, zp )
    real, intent(in) :: x, y, z, xp, yp, zpdenom = (x-xp)*2 + (y-yp)*2 + (z-zp)*2func = 1./sqrt(denom)end
…
!$omp simd private(x) reduction(+:sumx)
    do i = 1, nx-1x = x0 + i * hsumx = sumx + func(x, y, z, xp, yp, zp)enddo
                                                                    These clauses are required for 
                                                                    correctness, just like for OpenMP*
                                                                    FUNCTION WAS VECTORIZED with ...
                                                                    SIMD LOOP WAS VECTORIZED.
                                                                     y, z, xp, yp and zp are constant,
                                                                     x can be a vector
```
SIMD-enabled function must have explicit interface !\$omp simd may not be needed in simpler cases

### Optimization Notice

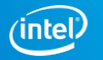

## Clauses for SIMD-Enabled Functions

#pragma omp declare simd  $(C/C^{++})$ !\$OMP DECLARE SIMD (fn\_name) (Fortran)

• UNIFORM argument is never vector

- LINEAR (REF|VAL|UVAL) additional induction variables use REF(X) when vector argument is passed by reference (Fortran default)
- INBRANCH / NOTINBRANCH specify whether function will be called conditionally
- SIMDLEN vector length
- ALIGNED asserts that listed variables are aligned
- 

• PROCESSOR(cpu) Intel extension, tells compiler which processor to target, e.g. core 2<sup>nd</sup> gen avx, haswell, knl, skylake avx512 NOT controlled by -x… switch, may default to SSE

> Simpler is to target processor specified by -x switch using **-vecabi=cmdtarget**

### Optimization Notice

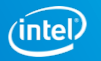

## SIMD-Enabled Fortran Subroutine

Compiler generates SIMD-enabled (vector) version of a scalar subroutine that can be called from a vectorized loop:

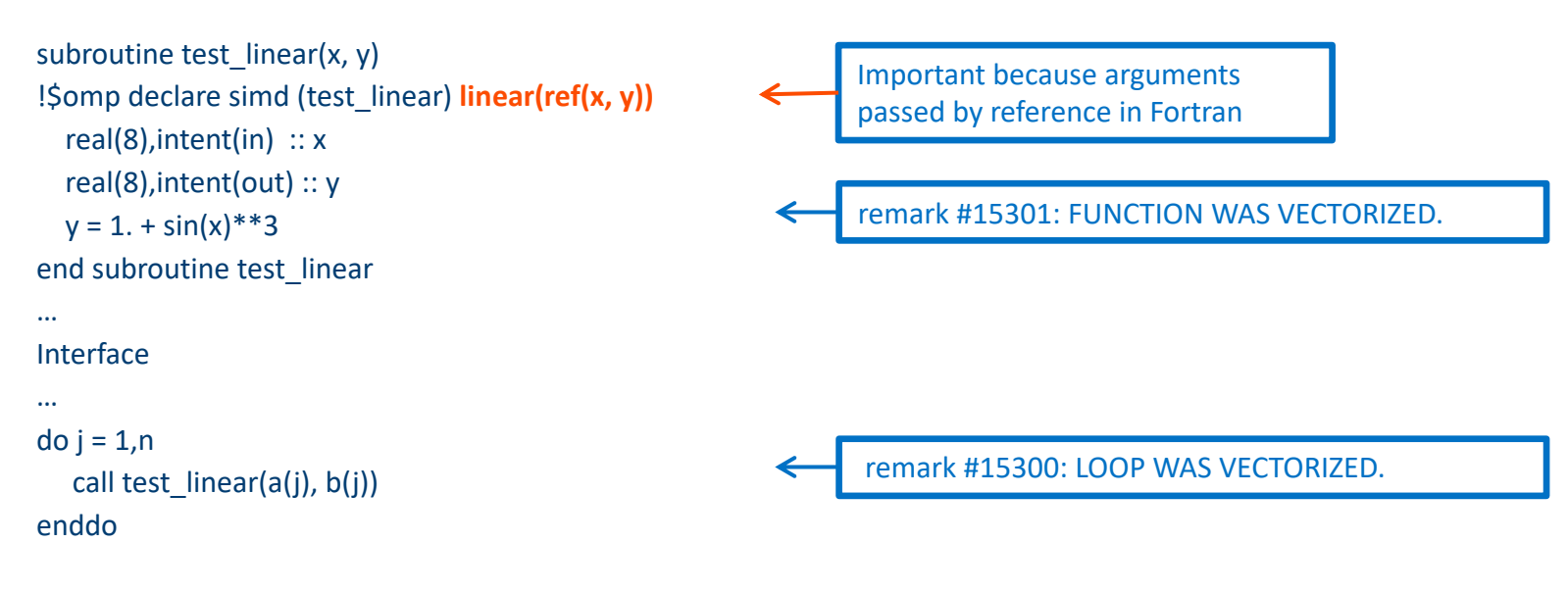

### SIMD-enabled routine must have explicit interface

!\$omp simd not needed in simple cases like this

### Optimization Notice

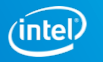

## SIMD-Enabled Fortran Subroutine

### The LINEAR(REF) clause is very important

- In C, compiler places consecutive argument values in a vector register
- But Fortran passes arguments by reference
	- By default compiler places consecutive addresses in a vector register
	- Leads to a gather of the 4 addresses (slow)
	- LINEAR(REF(X)) tells the compiler that the addresses are consecutive; only need to dereference once and copy consecutive values to vector register
- Same method could be used for C arguments passed by reference

### Approx speed-up for double precision array of 1M elements built with -xcore-avx2:

Performance tests are measured using specific computer systems, components, software, operations and functions. Any change to any of those factors may cause the results to vary. The results above were obtained on a 4<sup>th</sup> Generation Intel® Core™ i7-4790 system, frequency 3.6 GHz, running Ubuntu\* version 14.04.5 and using the Intel® Fortran Compiler version 18.0

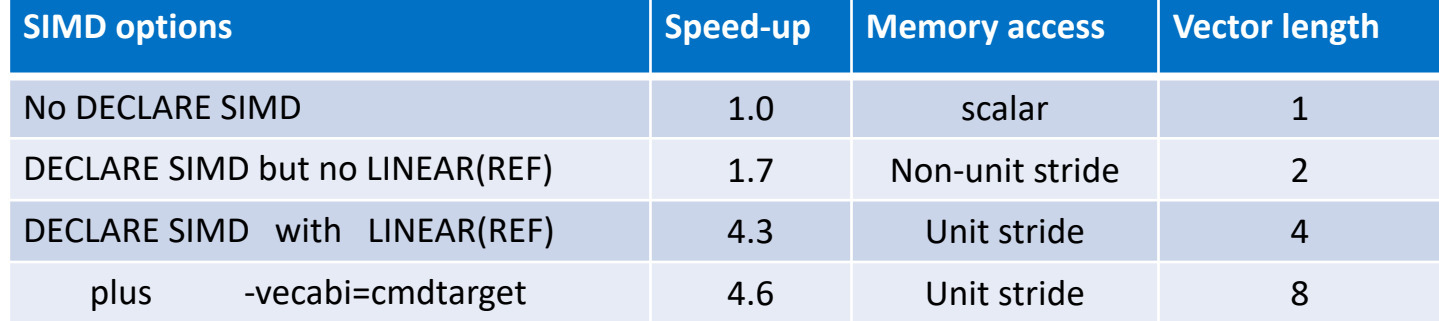

#### Optimization Notice

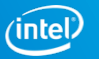

## Special Idioms

Compiler must recognize to handle apparent dependencies

Optimization Notice

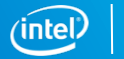

## Special Idioms

Dependency on an earlier iteration usually makes vectorization unsafe

- § Some special patterns can still be handled by the compiler
	- Provided the compiler recognizes them (auto-vectorization)
		- Often works only for simple, 'clean' examples
	- Or the programmer tells the compiler (explicit vector programming)
		- May work for more complex cases
	- Examples: reduction, compress/expand, search, histogram/scatter, minloc
- Sometimes, the main speed-up comes from vectorizing the rest of a large loop, more than from vectorization of the idiom itself

Copyright © 2018, Intel Corporation. All rights reserved. \*Other names and brands may be claimed as the property of others.

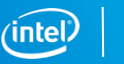

## Reduction – simple example

```
double reduce(double a[], int na) {
\frac{1}{2} sum all positive elements of a \frac{1}{2}double sum = 0.;
   for (int ia=0; ia <na; ia++) {
    if (a[ia] > 0.) sum += a[ia]; // sum causes cross-iteration dependency
   }
   return sum;
}
```
### Auto-vectorizes with any instruction set:

```
icc -std=c99 -O2 -qopt-report-phase=loop,vec -qopt-report-file=stderr reduce.c;
```

```
LOOP BEGIN at reduce.c(17,6))
 remark #15300: LOOP WAS VECTORIZED
```
### Optimization Notice

…

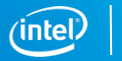

## Reduction – when auto-vectorization doesn't work

icc -std=c99 -O2 -fp-model precise -qopt-report-phase=loop,vec -qopt-report-file=stderr reduce.c;

LOOP BEGIN at reduce.c(17,6))

remark #15331: loop was not vectorized: precise FP model implied by the command line or a directive prevents vectorization. Consider using fast FP model [ reduce.c(18,26)

Vectorization would change order of operations, and hence the result

Can use a SIMD pragma to override and vectorize:

**#pragma omp simd reduction(+:sum)** for (int ia=0; ia <na; ia++) { sum  $+=$  ...

Without the reduction clause, results would be incorrect because of the flow dependency. See "SIMD-Enabled Function" section for another example.

icc -std=c99 -O2 -fp-model precise -qopenmp-simd -qopt-report-file=stderr reduce.c; LOOP BEGIN at reduce.c(18,6)

remark #15301: OpenMP SIMD LOOP WAS VECTORIZED

### Optimization Notice

…

Copyright © 2018, Intel Corporation. All rights reserved. \*Other names and brands may be claimed as the property of others.

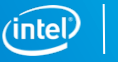

## Compress – simple example

```
int compress(float *a, float *restrict b, int na) {
  int nb = 0;
  for (int ia=0; ia <na; ia++) {
    if (a[ia] > 0) b[nb++] = a[ia]; // nb causes cross-iteration dependency
   }
  return nb;
}
```
### With Intel® AVX2, does not auto-vectorize

■ icc -c -std=c99 -xcore-avx2 -gopt-report-file=stderr -gopt-report-phase=vec compress.c

```
LOOP BEGIN at compress.c(17,2)
 remark #15344: loop was not vectorized: vector dependence prevents vectorization.
```
remark #15346: vector dependence: assumed ANTI dependence between nb (4:19) and nb (4:21) LOOP END

### Optimization Notice

…

Copyright © 2018, Intel Corporation. All rights reserved. \*Other names and brands may be claimed as the property of others.

## Compress with Intel® AVX-512

icc -c -std=c99 -xcommon-avx512 -qopt-report-file=stderr -qopt-report=3 compress.c

LOOP BEGIN at compress.c(3,2) remark #15300: **LOOP WAS VECTORIZED** remark #15450: unmasked unaligned unit stride loads: 1 remark #15457: masked unaligned unit stride stores: 1

remark #15478: estimated potential speedup: 14.010 remark #15497: vector compress: 1 LOOP END

■ Compile with -S to see new instructions in assembly code: grep vcompress compress.s vcompressps %zmm5, %zmm2{%k1} #4.19 vcompressps %zmm2, %zmm1{%k1} #4.19 vcompressps %zmm2, %zmm1{%k1} #4.19 vcompressps %zmm5, %zmm2{%k1} #4.19

Optimization Notice

…

…

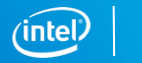

## Compress – simple example

```
subroutine compress(a, b, na, nb )
implicit none
real, dimension(na), intent(in ) :: a
real, dimension(* ), intent(out) :: b
integer, intent(in): na
integer, intent(out) :: nb
integer :: ia
```

```
nb = 0do ia=1, na
 if(a(ia) > 0.) then
   nb = nb + 1 ! dependency
  b(nb) = a(ia) ! compress
 endif
enddo
end
```
### With Intel® AVX2, does not auto-vectorize

§ ifort -c -xcore-avx2 -qopt-report-file=stderr -qopt-report-phase=vec -qopt-report=3 compress.f90

```
LOOP BEGIN at compress.f90(10,3)
```
remark #15344: loop was not vectorized: vector dependence prevents vectorization.

remark #15346: vector dependence: assumed ANTI dependence between nb (12:7) and nb (12:7)

LOOP END

### Optimization Notice

…

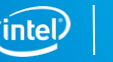

## Compress with Intel® AVX-512

ifort -c -xcommon-avx512 -qopt-report-file=stderr -qopt-report=3 compress.f90

LOOP BEGIN at compress.c(3,2) remark #15300: **LOOP WAS VECTORIZED** remark #15450: unmasked unaligned unit stride loads: 1 remark #15457: masked unaligned unit stride stores: 1

remark #15478: estimated potential speedup: 13.080 remark #15497: vector compress: 1 LOOP END

■ Compile with -S to see new instructions in assembly code: grep vcompress compress.s vcompressps %zmm5, %zmm2{%k1} #13.7 vcompressps %zmm2, %zmm1{%k1} #13.7 vcompressps %zmm2, %zmm1{%k1} #13.7 vcompressps %zmm5, %zmm2{%k1} #13.7

…

…

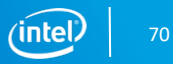

## Compress – more complex example

```
int compress(int n1, int n2, float a[][n2], float b[restrict]) {
             int nb = 0;
             for (int i1=0; i1 <n1; i1++) {
              float sc = 0.f;
              for (int i2=0; i2<n2; i2++) sc += a[i1][i2];
                  if ({\sf sc} > 0.f) b[nb++] = sc;
             }
             return nb; 
}
```
By default, the inner reduction loop over i2 is vectorized

icc -std=c99 -xcommon-avx512 -qopt-report-file=stderr -qopt-report-phase=vec compress3.c LOOP BEGIN at compress3.c(5,3) remark #15300: LOOP WAS VECTORIZED

LOOP END

More efficient to vectorize the outer loop over i2, especially if n1 >> n2

### Optimization Notice

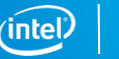

## Compress – Explicit Vectorization with OpenMP\*

```
int compress(int n1, int n2, float a[][n2], float b[restrict]) {
            int nb = 0;#pragma omp simd
            for (int i1=0; i1 <n1; i1++) {
             float sc = 0.f;
             for (int i2=0; i2<sub>1</sub>2+1) sc += a[i1][i2];
#pragma omp ordered simd monotonic(nb:1)
                { if (sc > 0.f) b[nb++] = sc; }
            }
            return nb;
 }
```
icc -std=c99 -xcommon-avx512 -qopenmp-simd … LOOP BEGIN at compress3.c(4,2) remark #15301: OpenMP SIMD LOOP WAS VECTORIZED remark #15452: unmasked strided loads: 1 remark #15457: masked unaligned unit stride stores: 1 … remark #15497: vector compress: 1 … LOOP BEGIN at compress3.c(6,3) remark #15548: loop was vectorized along with the outer loop LOOP END LOOP END

omp simd tells compiler to vectorize outer loop omp ordered takes care of the nb dependency if omitted, results may be incorrect monotonic(nb:1) enables (much) more efficient code generation

Optimization Notice

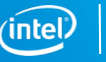
### Compress – more complex example

```
subroutine compress(a, b, na1, na2, nb)
implicit none
real(8), intent(in), dimension(na1,na2)) :: a
real(8), intent(out), dimension(*) :: b
integer, intent(in ) :: na1, na2
integer, intent(out) :: nb 
integer :: ia1, ia2, ib
real(8) :: sum
nh = 0
```

```
do ia2=1, na2
    slim = 0.
   do ia1=1, na1
     sum = sum + a(ial, ia2)enddo
   if(sum.gt.0.) then
     nb = nb + 1b(nb) = sumendif
 enddo
end
```
#### By default, the inner reduction loop over ia1 is vectorized ifort -xcommon-avx512 -qopt-report-file=stderr -qopt-report-phase=vec compress6.f90 LOOP BEGIN at compress6.f90(27,5) remark #15300: LOOP WAS VECTORIZED

LOOP END

More efficient to vectorize the outer loop over ia2, especially if na2 >> na1

#### Optimization Notice

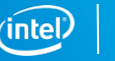

### Compress – Explicit Vectorization with OpenMP\*

ifort -xcommon-avx512 -qopt-report-file=stderr -qopt-report-phase=vec compress6.f90 LOOP BEGIN at compress6.f90(25,3)

remark #15301: OpenMP SIMD LOOP WAS VECTORIZED remark #15452: unmasked strided loads: 1 remark #15457: masked unaligned unit stride stores: 1

remark #15497: vector compress: 1

LOOP END

…

…

…

■ Use local variable ib for compress counter, not dummy argument nb

omp simd tells compiler to vectorize outer loop omp ordered takes care of the nb dependency. If omitted, results may be incorrect. monotonic(ib) enables (much) more efficient code generation.

```
subroutine compress(a, b, na1, na2, nb)
...
ib = 0 ! Don't use dummy argument nb here!
!$omp simd private(sum) 
do ia2=1, na2
    sum = 0.
   do ia1=1, na1
      sum = sum + a(ial, ia2)enddo
!$omp ordered simd monotonic(ib:1)
   if(sum.gt.0.) then
      ih = ih + 1b(nb) = sumendif
!$omp end ordered
  enddo
 nh = ihend
```
#### Optimization Notice

Copyright © 2018, Intel Corporation. All rights reserved. \*Other names and brands may be claimed as the property of others.

### Compress – Explicit Vectorization with OpenMP\*

```
int compress(int n1, int n2, float a[][n2], float b[restrict]) {
            int nb = 0;#pragma omp simd
            for (int i1=0; i1 <n1; i1++) {
             float sc = 0.f;
             for (int i2=0; i2<sub>1</sub>2+1) sc += a[i1[i2];
#pragma omp ordered simd monotonic(nb:1)
               { if (sc > 0.f) b[nb++] = sc; }
            }
            return nb;
 }
```
icc -std=c99 -xcommon-avx512 -qopenmp-simd … LOOP BEGIN at compress3.c(4,2) remark #15301: OpenMP SIMD LOOP WAS VECTORIZED remark #15452: unmasked strided loads: 1 remark #15457: masked unaligned unit stride stores: 1 … remark #15497: vector compress: 1 … LOOP BEGIN at compress3.c(6,3) remark #15548: loop was vectorized along with the outer loop LOOP END LOOP END

omp simd tells compiler to vectorize outer loop omp ordered takes care of the nb dependency if omitted, results may be incorrect monotonic(nb:1) enables (much) more efficient code generation

#### Optimization Notice

Copyright © 2018, Intel Corporation. All rights reserved. \*Other names and brands may be claimed as the property of others.

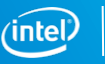

### Compress loops - performance

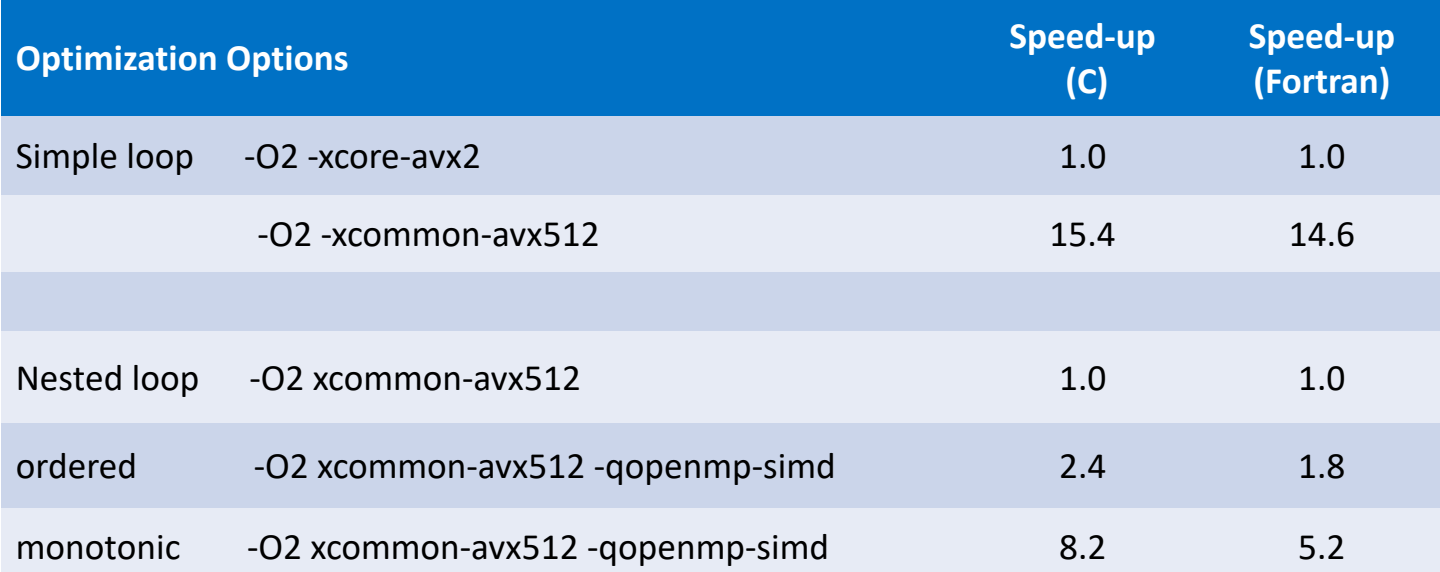

Performance tests are measured using specific computer systems, components, software, operations and functions. Any change to any of those factors may cause the results to vary. The results above were obtained on an Intel® Xeon® Platinum 8180M system, frequency 2.5 GHz, running Fedora 25 and using the Intel® Fortran Compiler version 18.0 update 1.

Copyright © 2018, Intel Corporation. All rights reserved. \*Other names and brands may be claimed as the property of others.

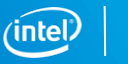

### Search Loops

Normally, a vectorizable loop must have a single exit

- And iteration count must be known at start of execution
	- Else a later iteration may have started before an earlier iteration decides the loop should be terminated
- Simple "search" loops are an exception
- Compiler recognizes
	- executes special code if an exit occurs during a SIMD iteration
	- only works if no stores back to memory

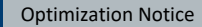

Copyright © 2018, Intel Corporation. All rights reserved. \*Other names and brands may be claimed as the property of others.

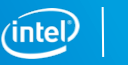

### Search Loop – very simple

```
int search(int * array, int target, int na) {
 int i;
```

```
for(i=0; i<na; i++) {
if(array[i] == target) break;
}
```
return i;

}

```
…
LOOP BEGIN at search1.c(4,3)
 remark #15300: LOOP WAS VECTORIZED
LOOP END
```
integer function search (na, target, array) integer, intent(in) :: na, target, array(na)

```
do i=1,na
 if(array(i) == target) exit
enddo
```

```
search = i
end
```
icc -c -qopt-report-file=stderr search1.c ifort -c -qopt-report-file=stderr search1.f90

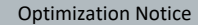

Copyright © 2018, Intel Corporation. All rights reserved. \*Other names and brands may be claimed as the property of others.

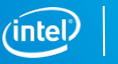

## Search Loop – more complex

If loop contains vector store, compiler can't handle

■ Do calculation until first negative value of **a** is encountered

```
int search(float* a,float *b, float*c, int n) 
{
 int i;
```

```
for(i=0; i<n; i++) {
 if(a[i] < 0.) break;
 c[i] = sqrtf(a[i]) * b[i];
}
```
return i-1;

}

```
integer function search(a,b,c,n) 
 real, dimension(n) :: a, b, c 
 integer :: n, ido i=1,n
  if(a(i) .lt. 0.) exit 
  c(i) = sqrt(a(i)) * b(i)
 enddo 
search = i-1end
```
icc -c -qopt-report-file=stderr search3.c ifort -c -qopt-report-file=stderr search3.f90

… … remark #15520: loop was not vectorized: loop with multiple exits cannot be vectorized unless it meets search loop idiom criteria [ search3.c(5,18) ] [ search3.f90(8,3) ]

#### Optimization Notice

Copyright © 2018, Intel Corporation. All rights reserved. \*Other names and brands may be claimed as the property of others.

## OpenMP\* SIMD to the Rescue

```
int search(float* a,float *b, float*c, int n) 
{
 int i;
#pragma omp simd early exit
 for(i=0; i<n; i++) {
  if(a[i] < 0.) break;
  c[i] = sqrtf(a[i]) * b[i];
 }
 return i-1;
}
```
integer function search(a,b,c,n) real, dimension(n) :: a, b, c integer :: n, i !\$omp simd early\_exit do  $i=1.n$ if(a(i) .lt. 0.) exit  $c(i) = sqrt(a(i)) * b(i)$ enddo

```
search = i-1end
```
#### icc -c -qopenmp-simd … search5.c ifort -c -qopenmp-simd … search5.f90

remark #15301: OpenMP SIMD LOOP WAS VECTORIZED

… …

#pragma omp simd without "early exit" clause is not sufficient:

search5.c(6): error: break cannot be used to exit simd region

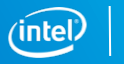

## Search Loop – old way to fix

Split loop into simple search followed by a computation loop

```
int search(float* a,float *b, float*c, int n)
{
 int i, j;
 for(i=0; i<n; i++) {
  if(a[i] < 0.) break;
 }
 for(j=0; j<i; j++) {
  c[i] = sqrtf(a[j]) * b[j];
 }
 return i-1;
}
```
- § Both loops then vectorize
- § Generated code is simpler but need to reload **a**
- Good if SIMD not needed for other reasons

```
integer function search(a,b,c,n) 
 real, dimension(n) :: a, b, c 
 integer :: n, i, j
 do i=1.nif(a(i).lt.0.) exit
 enddo
 search = i-1do j=1,search 
  c(j) = sqrt(a(j)) * b(j)
 enddo 
end function search
```
Optimization Notice

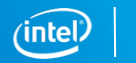

### Search loops - performance

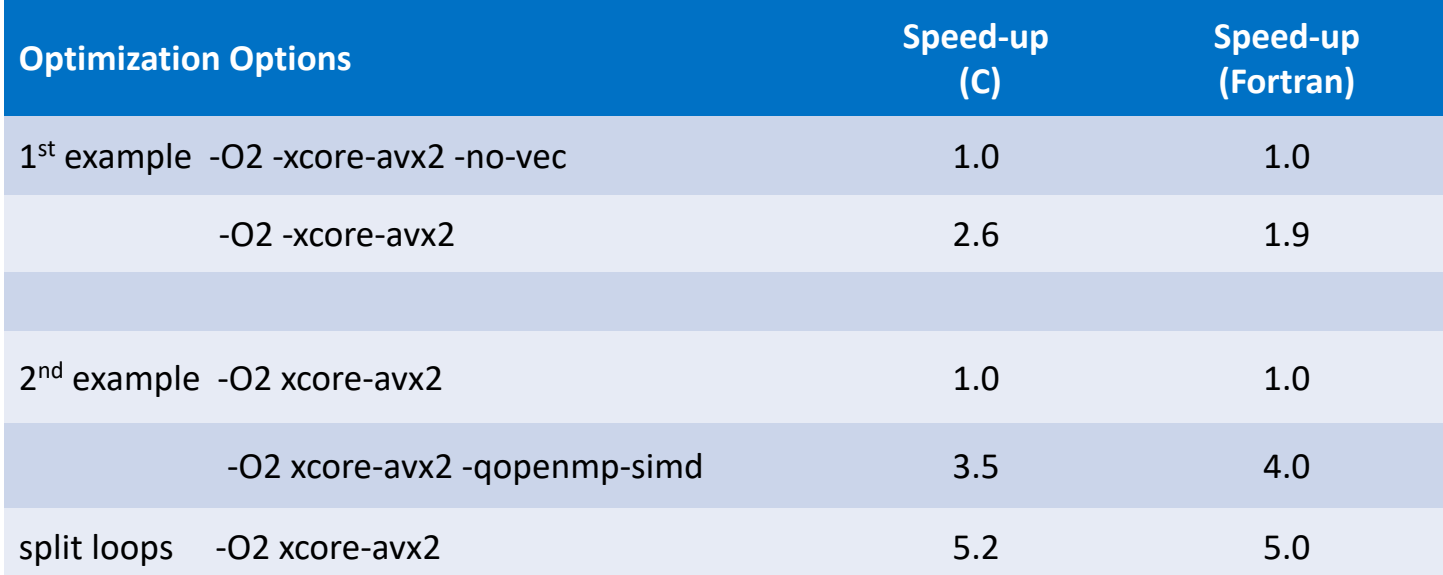

Performance tests are measured using specific computer systems, components, software, operations and functions. Any change to any of those factors may cause the results to vary. The results above were obtained on a 4th Generation Intel® Core™ i7-4790 system, frequency 3.6 GHz, running Red Hat\* Enterprise Linux\* version 7.2 and using the Intel® Fortran Compiler version 18.0 update 1.

#### Optimization Notice

Copyright © 2018, Intel Corporation. All rights reserved. \*Other names and brands may be claimed as the property of others.

## Histogramming with Intel® AVX2

! Accumulate histogram of sin(x) in **h** do  $i=1,n$ 

```
y = sin(x(i)*twopi)ih = ceiling((y-bot)*invbinw)
ih = min(nbin,max(1,ih))
```

```
h(ih) = h(ih) + 1
```

```
enddo
```
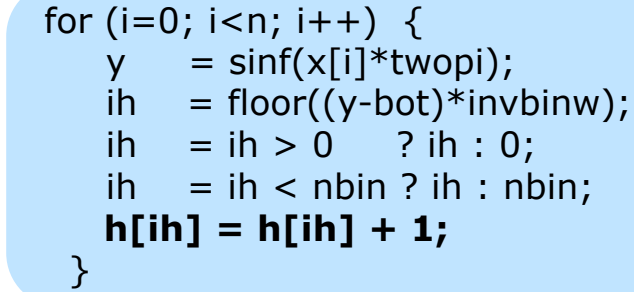

#### With Intel® AVX2, this does not vectorize

- Store to **h** is a scatter (indirect addressing)
- § **ih** can have the same value for different values of **i**
- § Vectorization with a SIMD directive would cause incorrect results

ifort -c -xcore-avx2 histo2.f90 -qopt-report-file=stderr -qopt-report-phase=vec LOOP BEGIN at histo2.f90(11,4)

remark #15344: loop was not vectorized: vector dependence prevents vectorization... remark #15346: vector dependence: assumed FLOW dependence between line 15 and line 15 LOOP END

Optimization Notice

Copyright © 2018, Intel Corporation. All rights reserved. \*Other names and brands may be claimed as the property of others.

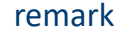

## INTEL® AVX-512 Conflict Detection Instructions

The **VPCONFLICT** instruction detects elements with previous conflicts in a vector of indexes

- § Allows to generate a mask with a subset of elements that are guaranteed to be conflict free
- The computation loop can be re-executed with the remaining elements until all the indexes have been operated upon. In pseudo-code:

#### **VPCONFLICT instruction**

VPCONFLICT{D,Q} zmm2/mem, zmm1{k1} VPTESTNM{D,Q} zmm2, zmm3/mem, zmm2, k2{k1} VPBROADCASTM{W2D,B2Q} k2, zmm1 VPLZCNT{D,Q} zmm2/mem, zmm1 {k1}

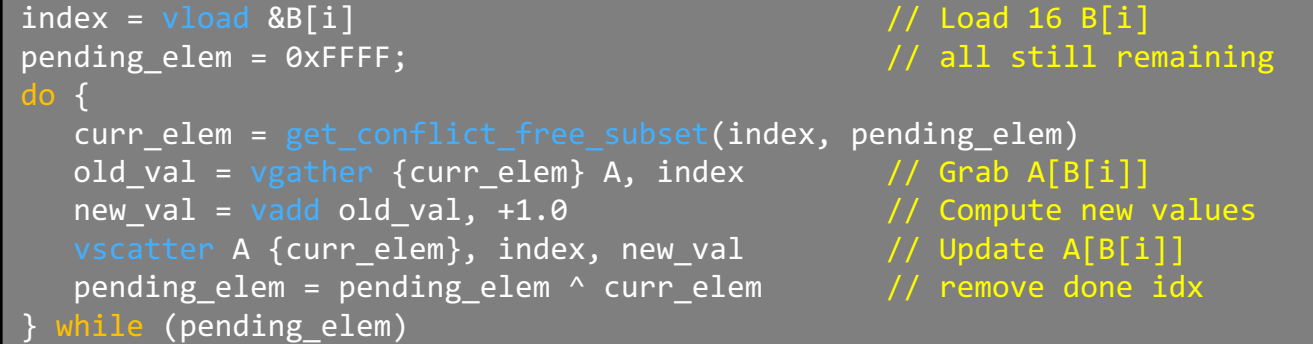

#### Optimization Notice

Copyright © 2018, Intel Corporation. All rights reserved. \*Other names and brands may be claimed as the property of others.

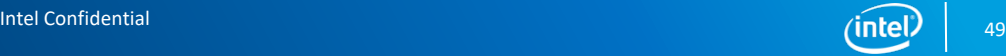

## Histogramming with Intel® AVX-512 CD

E.g. compile for Intel® Xeon Phi™ processor x200 family:

ifort -c -xmic-avx512 histo2.f90 -qopt-report-file=stderr -qopt-report=3 -S …

```
LOOP BEGIN at histo2.f90(11,4)
 remark #15300: LOOP WAS VECTORIZED
 remark #15458: masked indexed (or gather) loads: 1 
 remark #15459: masked indexed (or scatter) stores: 1
 remark #15478: estimated potential speedup: 13.930
 remark #15499: histogram: 2
LOOP END
```
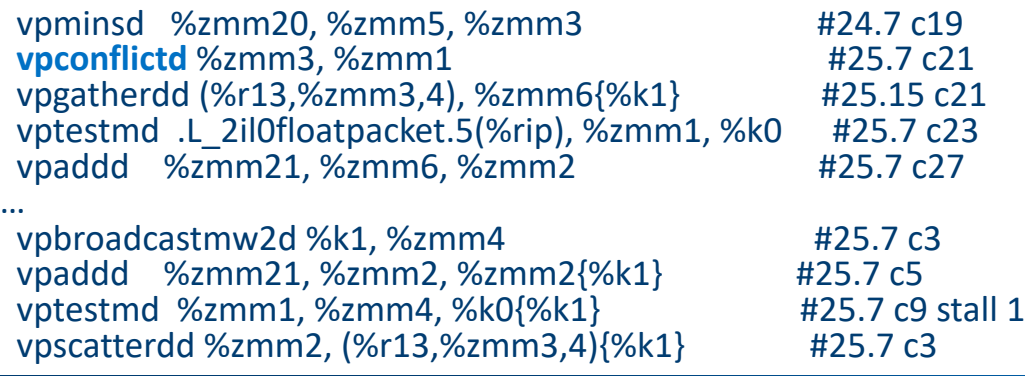

#### Some remarks omitted

#### Optimization Notice

Copyright © 2018, Intel Corporation. All rights reserved. \*Other names and brands may be claimed as the property of others.

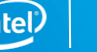

## Histogramming with Intel® AVX-512 CD

Compile for Intel® Xeon Phi™ processor x200 family:

ifort -c -xmic-avx512 histo2.f90 -qopt-report-file=stderr -qopt-report=3 -S …

```
LOOP BEGIN at histo2.f90(11,4)
 remark #15300: LOOP WAS VECTORIZED
 remark #15458: masked indexed (or gather) loads: 1 
 remark #15459: masked indexed (or scatter) stores: 1
 remark #15478: estimated potential speedup: 13.930
 remark #15499: histogram: 2
LOOP END
```
Some remarks omitted

vpminsd %zmm20, %zmm5, %zmm3 **vpconflictd** %zmm3, %zmm1 # work on simd lanes without conflicts vpgatherdd (%r13,%zmm3,4), %zmm6{%k1} # load h vptestmd .L\_2il0floatpacket.5(%rip), %zmm1, %k0 vpaddd %zmm21, %zmm6, %zmm2 #increment h … vpbroadcastmw2d %k1, %zmm4 vplzcntd %zmm1, %zmm4 vptestmd %zmm1, %zmm5, %k0

```
..B1.18 # loop over simd lanes with conflicts
kmovw %r10d, %k1
vpbroadcastmw2d %k1, %zmm4
vpermd %zmm2, %zmm0, %zmm2{%k1}
vpaddd %zmm21, %zmm2, %zmm2{%k1} #increment histo
vptestmd %zmm1, %zmm4, %k0{%k1}
kmovw %k0, %r10d
testl %r10d, %r10d
jne ..B1.18
…
vpscatterdd %zmm2, (%r13,%zmm3,4){%k1} # final store
```
#### Optimization Notice

Copyright © 2018, Intel Corporation. All rights reserved. \*Other names and brands may be claimed as the property of others.

### Histogramming – more complex

```
for (int i=0; i<n; i++) {
   float y = myfun(x[i]);
   int ih = floor((y-bot)*invbinw);
   ih = ih > = 0 ? ih : 0;
   ih = ih \le = nbin-1 ? ih : nbin-1;
   ++contents[ih];
}
```
! Accumulate histogram of myfun(x) in **h** do  $i=1,n$ 

```
y = myfun(x(i))ih = ceiling((y-bot)*invbinw)
  ih = min(nbin,max(1,ih))h(ih) = h(ih) + 1enddo
```
This does not auto-vectorize, even with Intel® AVX-512, due to the function call

- Can be vectorized with OpenMP $*$  by:
	- Making myfun() a SIMD function
	- Using the OMP ORDERED SIMD pragma/directive
	- Add the OVERLAP hint to help compiler vectorize more efficiently

icc -c -std=c99 -xcommon-avx512 -qopt-report-file=stderr -qopt-report-phase=vec test3.c

…

remark #15543: loop was not vectorized: loop with function call not considered an optimization candidate.

Optimization Notice

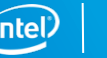

## Histogramming – SIMD function

```
#include \leq math.h >#pragma omp declare simd
float myfun(float x) \{float twopi=2.f^*acosf(-1.f);
 float y = \sin f(x^*twopi);
 return y*y*y;
}
```

```
real function myfun(x) result(y)!$omp declare simd linear(ref(x))
  real, intent(in) :: x
  real, parameter :: twopi=2.*acos(-1.)
```
 $=$  sin(x\*twopi)\*\*3 end function myfun

#### Compiler creates both vector and scalar versions

- Use -vecabi=cmdtarget to target instruction set specified by -x... (/Qx...) switch
	- Else ABI requires arguments to be passed using xmm registers (Intel® SSE)
	- Linear(ref) clause avoids "gather" of vector of addresses
		- Needed because Fortran default is pass by reference, not value

icc -c -std=c99 -xcommon-avx512 -qopenmp-simd -vecabi=cmdtarget -qopt-report-file=stderr myfun.c

… remark #15347: FUNCTION WAS VECTORIZED with zmm, simdlen=16, unmasked, formal parameter types: (vector) remark #15347: FUNCTION WAS VECTORIZED with zmm, simdlen=16, masked, formal parameter types: (vector)

#### Optimization Notice

### Histogramming – SIMD vectorization

```
type (histogram), allocatable :: hist(:)
```

```
subroutine hist_fill(x, nh)
 integer, intent(in) :: nh
 real, contiguous, intent(in) :: x( :)
…
```

```
interface myfun
 real function myfun(x) result(y)!$omp declare simd linear(ref(x))
```
 $n = size(x)$ 

!\$omp simd private(y, ih) do  $i=1,n$  $y = myfun(x(i))$  $ih = ceiling((y-hist(nh)%bot)*hist(nh)%invbinw))$  $ih = min(hist(nh)$ %nbin, max $(1,ih)$ ) !\$omp ordered simd overlap(ih) hist(nh)%contents(ih) = hist(nh)%contents(ih) + 1 !\$omp end ordered enddo end subroutine hist\_fill

#### Need explicit interface to SIMD function

- § omp ordered simd is sufficient for safe vectorization
	- overlap(ih) may help compiler generate more efficient code
	- ifort -c -xcommon-avx512 -qopenmp-simd -vecabi=cmdtarget histo\_mod.f90 myfun.f90

```
remark #15301: OpenMP SIMD LOOP WAS VECTORIZED
remark #15347: FUNCTION WAS VECTORIZED with zmm, simdlen=16, unmasked, formal parameter types: (linear_ref:4)
```
…

…

…

### Histogramming – SIMD vectorization

 $#include$   $\leq$  math.h  $>$ #pragma omp declare simd float myfun(float);

```
void hist fill(float *x, int *restrict
contents, int n, int nbin) \{float bot=-1.f, top=1.ffloat invbinw = (float)nbin / (top-bot);
```

```
#pragma omp simd
  for (int i=0; i<n; i++) {
   float y = myfun(x[i]);int ih = floor((y-bot)*invbinw);
   ih = ih > = 0 ? ih : 0;
   ih = ih \le = nbin-1 ? ih : nbin-1;
#pragma omp ordered simd overlap (ih)
     ++contents[ih];
} }
```
#### Function prototype must be declared as SIMD

- So that caller knows SIMD version is available
- § omp ordered simd is sufficient for safe vectorization
	- overlap(ih) may help compiler generate more efficient code
	- icc -c -std=c99 -xcommon-avx512 -qopenmp-simd -vecabi=cmdtarget -qopt-report=3 test3.c …

remark #15301: OpenMP SIMD LOOP WAS VECTORIZED …

remark #15347: FUNCTION WAS VECTORIZED with zmm, simdlen=16, unmasked, formal parameter types: (vector)

#### Optimization Notice

## Histogramming with Intel® AVX-512 - Performance

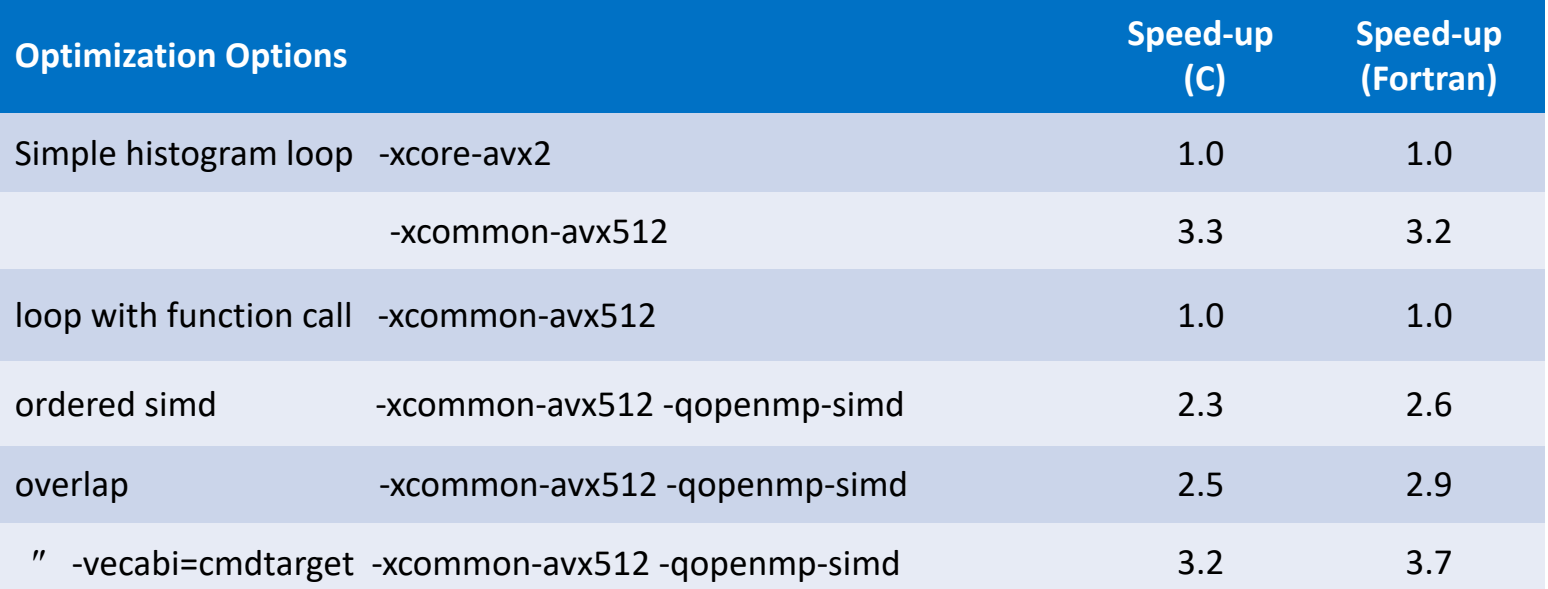

Performance tests are measured using specific computer systems, components, software, operations and functions. Any change to any of those factors may cause the results to vary. The results above were obtained on an Intel® Xeon® Platinum 8180M system, frequency 2.5 GHz, running Fedora 25 and using the Intel® Fortran Compiler version 18.0 update 1.

Copyright © 2018, Intel Corporation. All rights reserved. \*Other names and brands may be claimed as the property of others. Optimization Notice

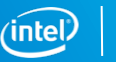

## Histogramming with Intel® AVX-512: speed-up

### Speed-up depends on problem details

- Comes mostly from vectorization of other heavy computation in the loop
	- Not from the scatter itself
- Speed-up may be (much) less if there are many conflicts
	- E.g. histograms with a singularity or narrow spike
- Similar behavior for C and Fortran versions
- Speed-up due to vectorization would be considerably higher on Intel® Xeon Phi™ x200 processors because scalar processor is slower.

### Other problems map to this

• E.g. energy deposition in cells in particle transport Monte Carlo simulation

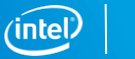

# FUTURE

OpenMP 5.0 is coming

Optimization Notice

Copyright © 2018, Intel Corporation. All rights reserved. \*Other names and brands may be claimed as the property of others.

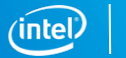

## Forthcoming features

User-defined reductions

Inclusive and Exclusive Scans

Either may be used to implement MINLOC and MAXLOC reductions

■ Determine minimum (maximum) value of an array and also its location

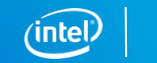

## Vectorization Summary

The importance of SIMD parallelism is increasing

- Moore's law leads to wider vectors as well as more cores
- Don't leave performance "on the table"
- Be ready to help the compiler to vectorize, if necessary
	- With compiler directives and hints
	- Using information from vectorization and optimization reports
	- With explicit vector programming
	- Use Intel® Advisor and/or Intel® VTune™ Amplifier XE to find the best places (hotspots) to focus your efforts

No need to re-optimize vectorizable code for new processors

• Typically a simple recompilation

Optimization Notice

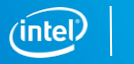

## Further Information

Webinars:

<https://software.intel.com/videos/getting-the-most-out-of-the-intel-compiler-with-new-optimization-reports> <https://software.intel.com/videos/new-vectorization-features-of-the-intel-compiler> https[://software.intel.com/videos/from-serial-to-awesome-part-2-advanced-code-vectorization-and-optimization](https://software.intel.com/en-us/videos/from-serial-to-awesome-part-2-advanced-code-vectorization-and-optimization) <https://software.intel.com/videos/data-alignment-padding-and-peel-remainder-loops>

Vectorization Guide (C): <https://software.intel.com/articles/a-guide-to-auto-vectorization-with-intel-c-compilers/>

Explicit Vector Programming in Fortran:

<https://software.intel.com/articles/explicit-vector-programming-in-fortran>

Initially written for Intel® Xeon Phi™ coprocessors, but also applicable elsewhere:

<https://software.intel.com/articles/vectorization-essential>

[https://software.intel.com/articles/fortran-array-data-and-arguments-and-vectorization](https://software.intel.com/en-us/articles/fortran-array-data-and-arguments-and-vectorization)

The Intel® C++ and Fortran Compiler Developer Guides, https://software.intel.com/en[us/cpp-compiler-18.0-developer-guide-and-reference https://software.intel.com/en-us/fortran-compiler-18.0](https://software.intel.com/en-us/fortran-compiler-18.0-developer-guide-and-reference) developer-guide-and-reference

## Legal Disclaimer & Optimization Notice

INFORMATION IN THIS DOCUMENT IS PROVIDED "AS IS". NO LICENSE, EXPRESS OR IMPLIED, BY ESTOPPEL OR OTHERWISE, TO ANY INTELLECTUAL PROPERTY RIGHTS IS GRANTED BY THIS DOCUMENT. INTEL ASSUMES NO LIABILITY WHATSOEVER AND INTEL DISCLAIMS ANY EXPRESS OR IMPLIED WARRANTY, RELATING TO THIS INFORMATION INCLUDING LIABILITY OR WARRANTIES RELATING TO FITNESS FOR A PARTICULAR PURPOSE, MERCHANTABILITY, OR INFRINGEMENT OF ANY PATENT, COPYRIGHT OR OTHER INTELLECTUAL PROPERTY RIGHT.

Software and workloads used in performance tests may have been optimized for performance only on Intel microprocessors. Performance tests, such as SYSmark and MobileMark, are measured using specific computer systems, components, software, operations and functions. Any change to any of those factors may cause the results to vary. You should consult other information and performance tests to assist you in fully evaluating your contemplated purchases, including the performance of that product when combined with other products.

Copyright © 2018, Intel Corporation. All rights reserved. Intel, Pentium, Xeon, Xeon Phi, Core, VTune and the Intel logo are trademarks of Intel Corporation in the U.S. and other countries.

#### **Optimization Notice**

Intel's compilers may or may not optimize to the same degree for non-Intel microprocessors for optimizations that are not unique to Intel microprocessors. These optimizations include SSE2, SSE3, and SSSE3 instruction sets and other optimizations. Intel does not guarantee the availability, functionality, or effectiveness of any optimization on microprocessors not manufactured by Intel. Microprocessor-dependent optimizations in this product are intended for use with Intel microprocessors. Certain optimizations not specific to Intel microarchitecture are reserved for Intel microprocessors. Please refer to the applicable product User and Reference Guides for more information regarding the specific instruction sets covered by this notice.

Notice revision #20110804

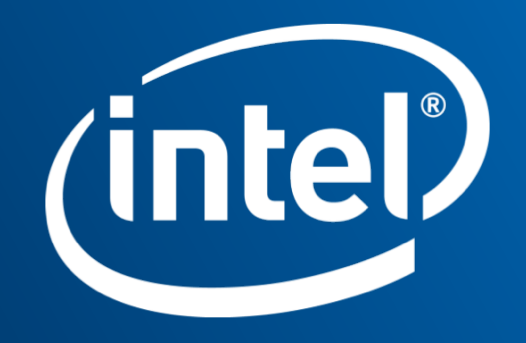

## Prefetching for KNL

Hardware prefetcher is more effective than for KNC

Software (compiler-generated) prefetching is off by default

- Like for Intel® Xeon® processors
- Enable by -gopt-prefetch=[1-5]

#### KNL has gather/scatter prefetch

- Enable auto-generation to L2 with -qopt-prefetch=5
	- Along with all other types of prefetch, in addition to  $h/w$  prefetcher careful.
- Or hint for specific prefetches
	- !DIR\$ PREFETCH var name [ : type : distance ]
	- § Needs at least -qopt-prefetch=2
- Or call intrinsic
	- mm\_prefetch((char \*) &a[i], *hint*); C
	- MM\_PREFETCH(A, *hint*) Fortran

#### Optimization Notice

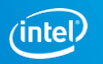